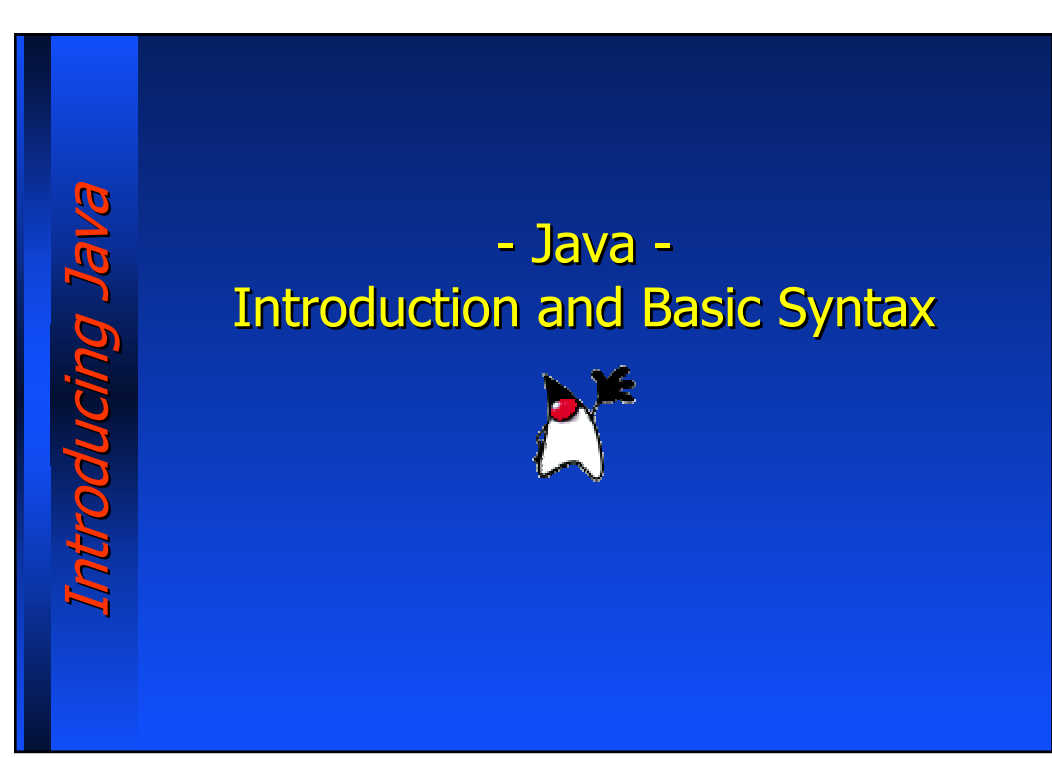

## Java: A Brief History (I)

- In 1991 at SUN Microsystems it was developed a language named "OAK", within a project targeted to consumer electronics (TVs, VCRs, etc.)
- OAK didn't find any special interest neither in the industrial nor in the academic community. Things become to change as the project was turned towards Internet.
- In 1994-1995, starting from the experience matured with OAK, the Java language was created. It was presented a browser named HotJava, which was able to execute small applications within web pages: the Applets were born.
- Netscape decides to support the execution of applets in Navigator 2.0:
	- this was the key event for the growth of the Java popularity.

Introducing Java Introducing Java

Br DUQIOND

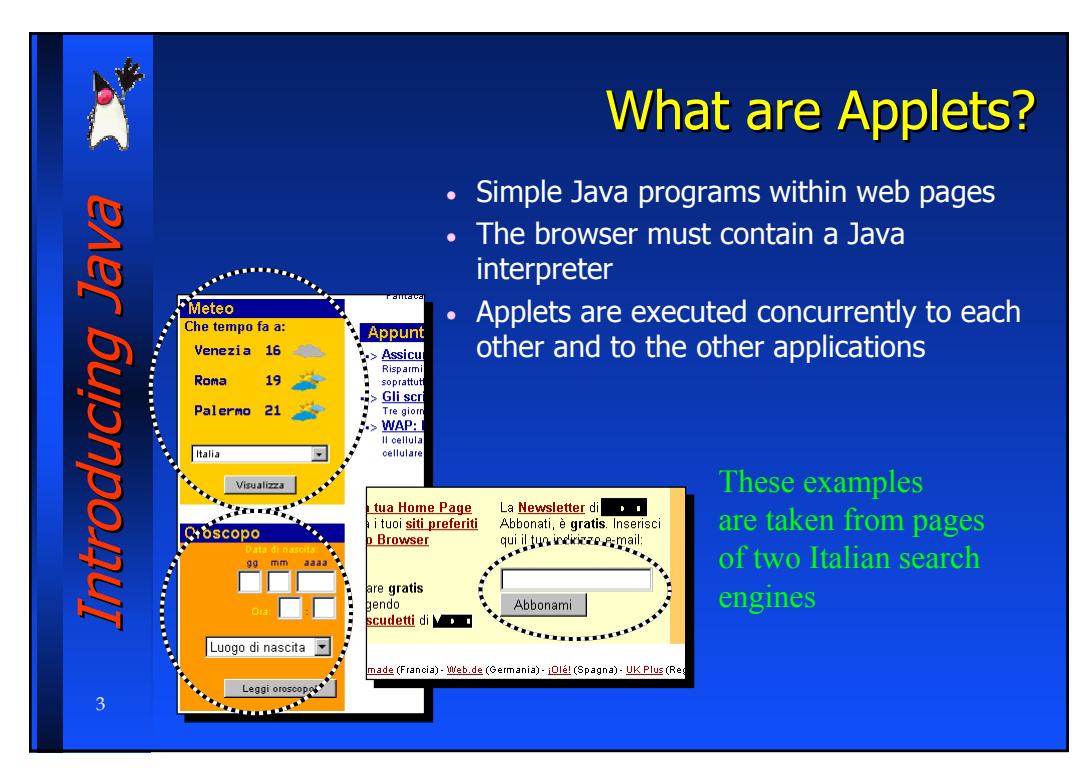

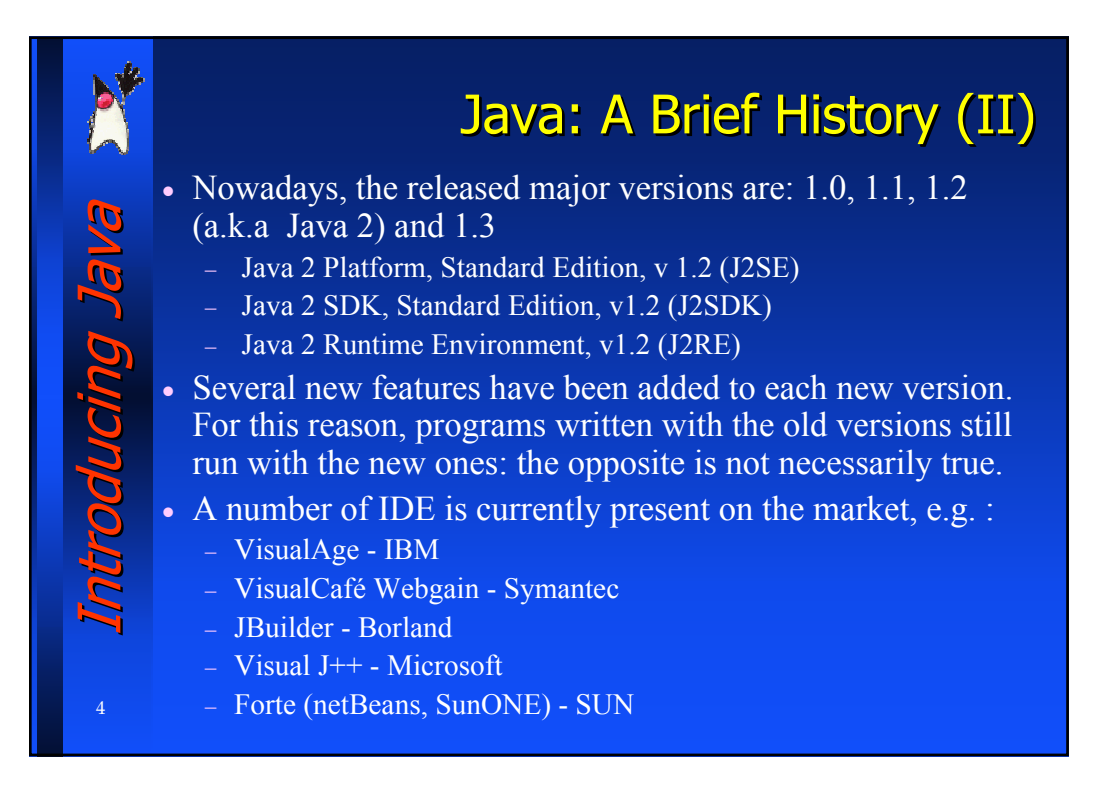

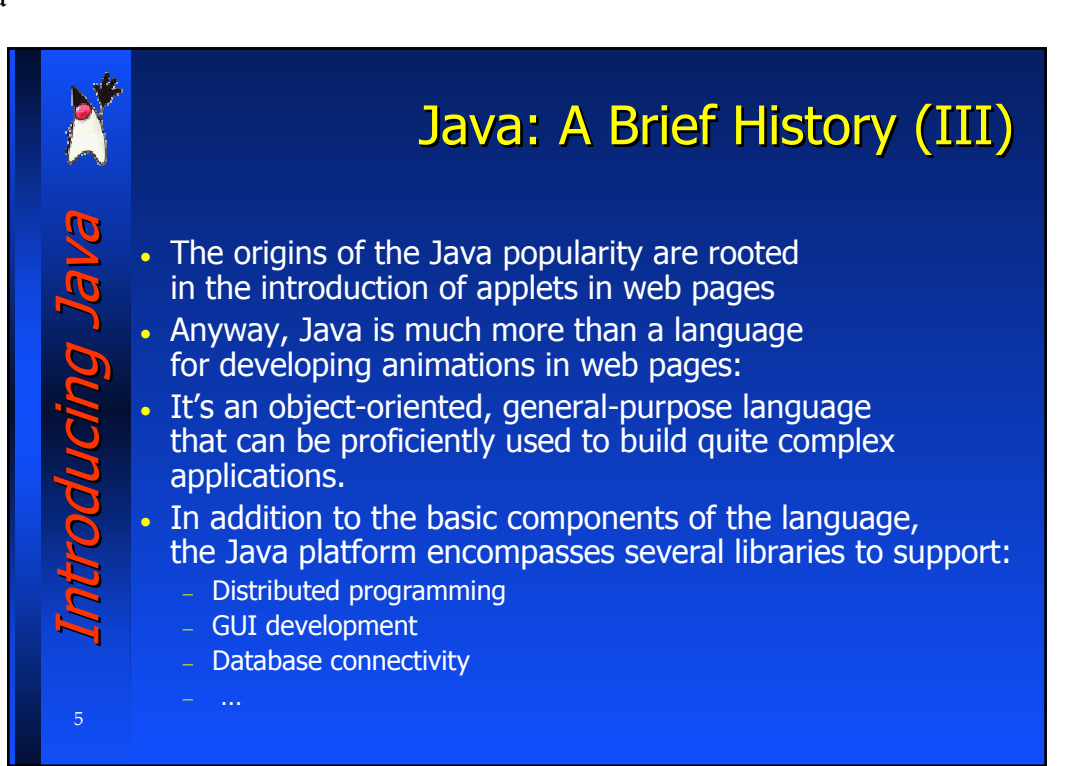

## Java: A Brief History (IV)

Nowadays we can recognize a mature Java technology, and the Java language is a fundamental (but not unique) part of it.

#### Some examples:

Introducing Java Introducing Java

- − JavaCards are smartcards that are able to execute Java code
- − Jini is a technology that offers "plug-and-play" facilities for network connectivity to applications and appliances.
- − EmbeddedJava allows embedded devices to execute Java code
- … and much more

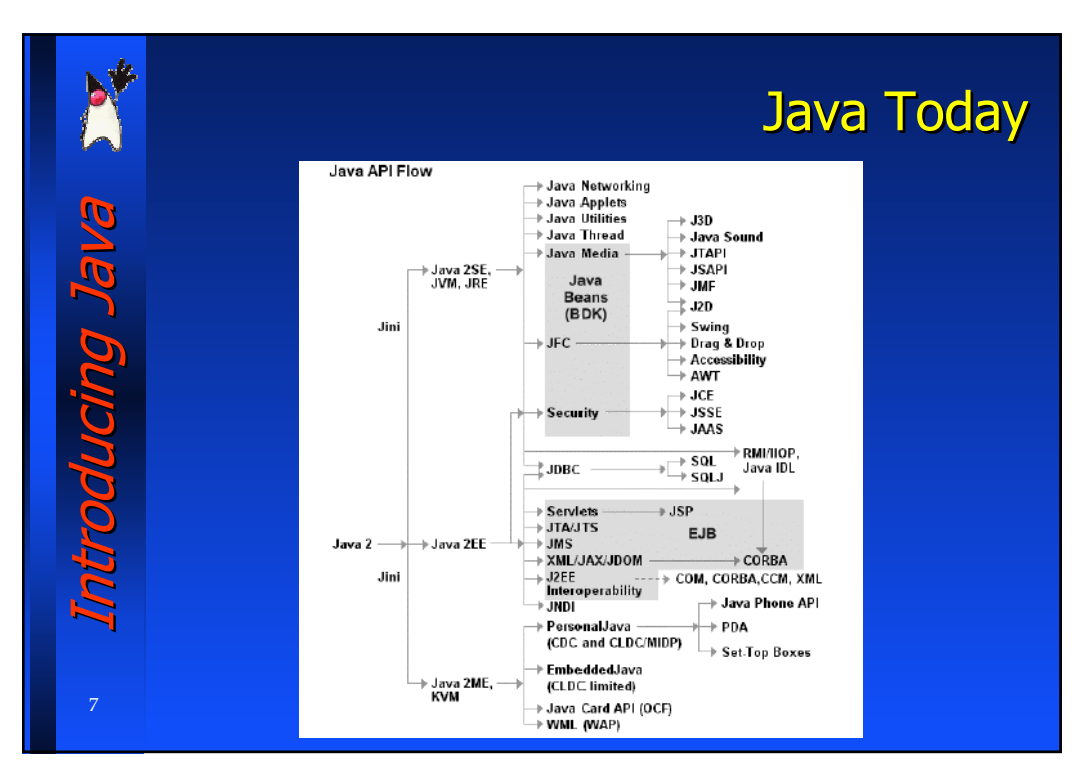

## Introduction to the Java Language

Java is a language:

- − Simple
- Object-oriented
- − Interpreted
- − Architecture independent
- − Suitable to Internet
- − Robust

Introducing Java Introducing Java

\_ מעטשע

- − Secure
- − Portable
- − Multithreaded
- − Dynamic

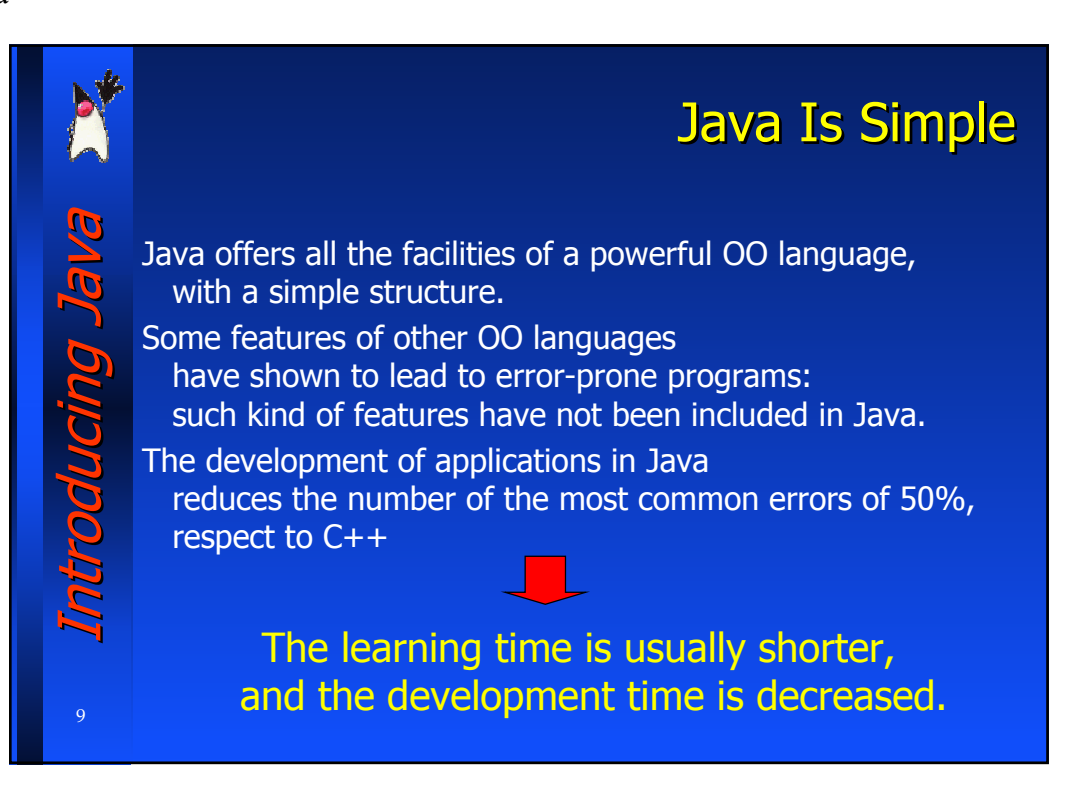

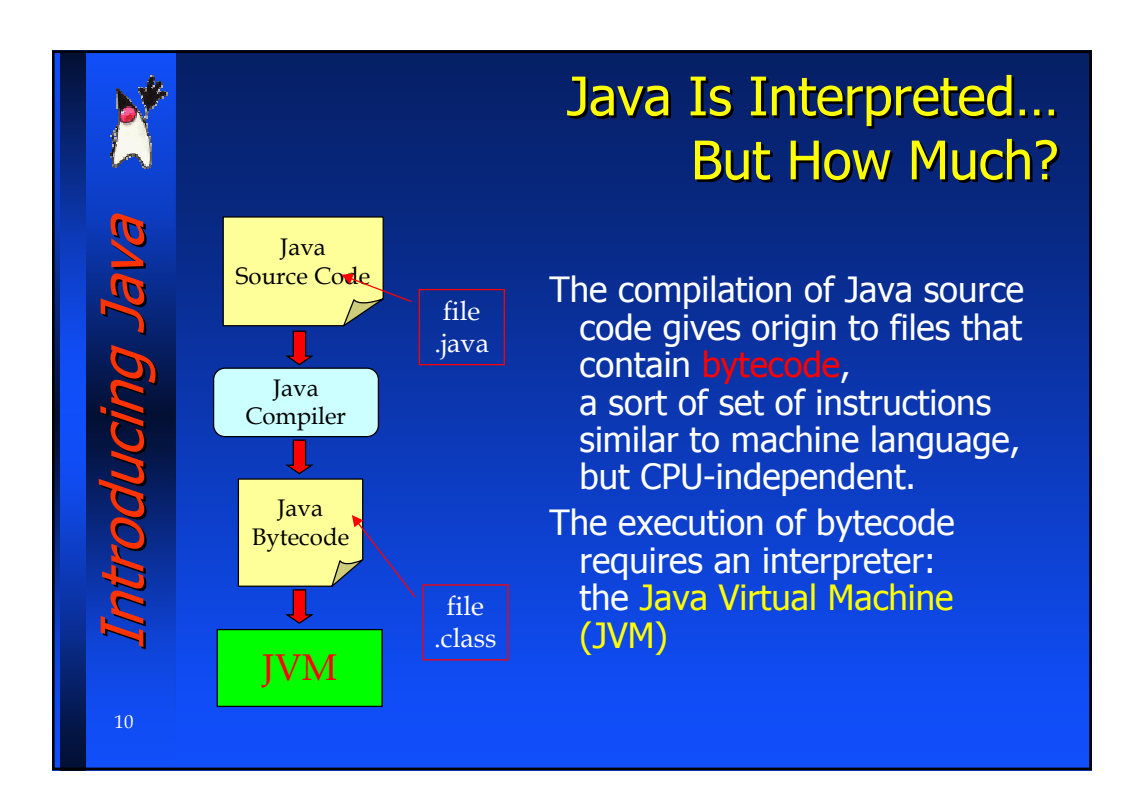

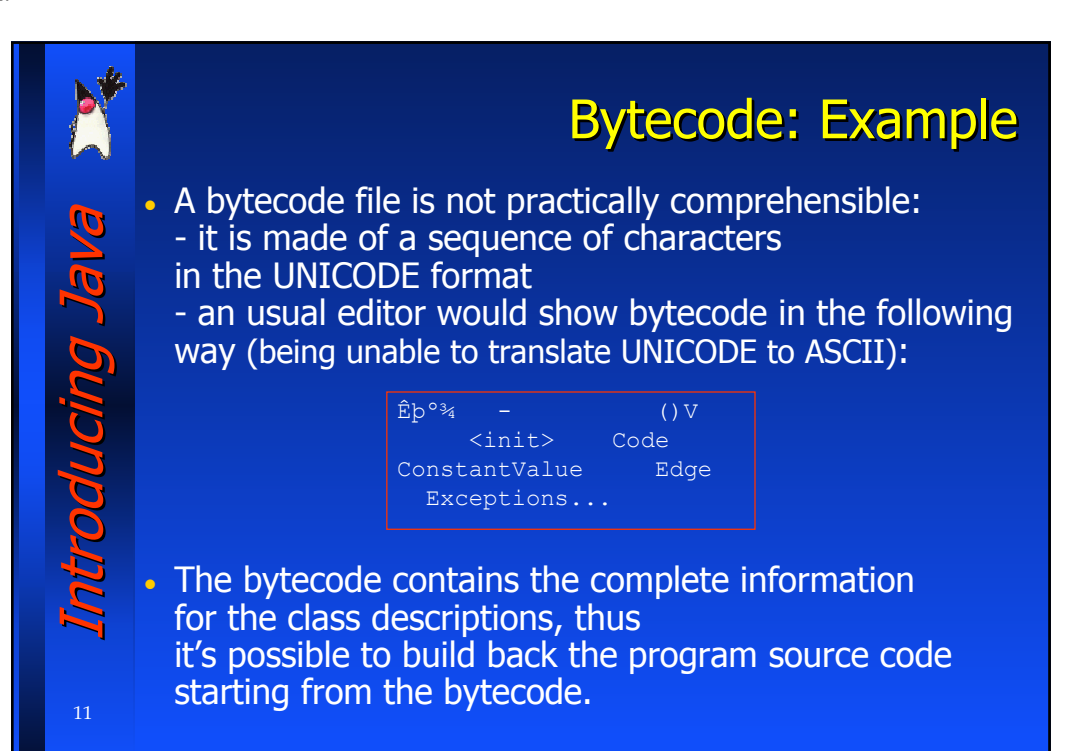

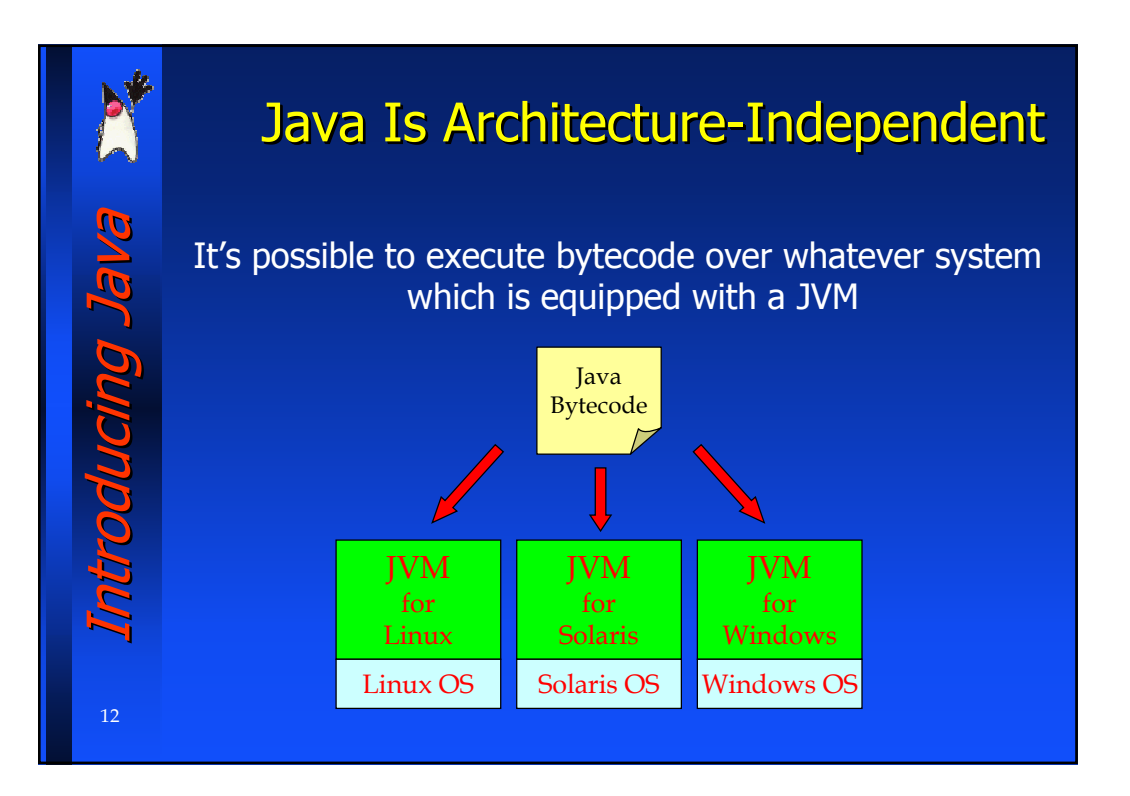

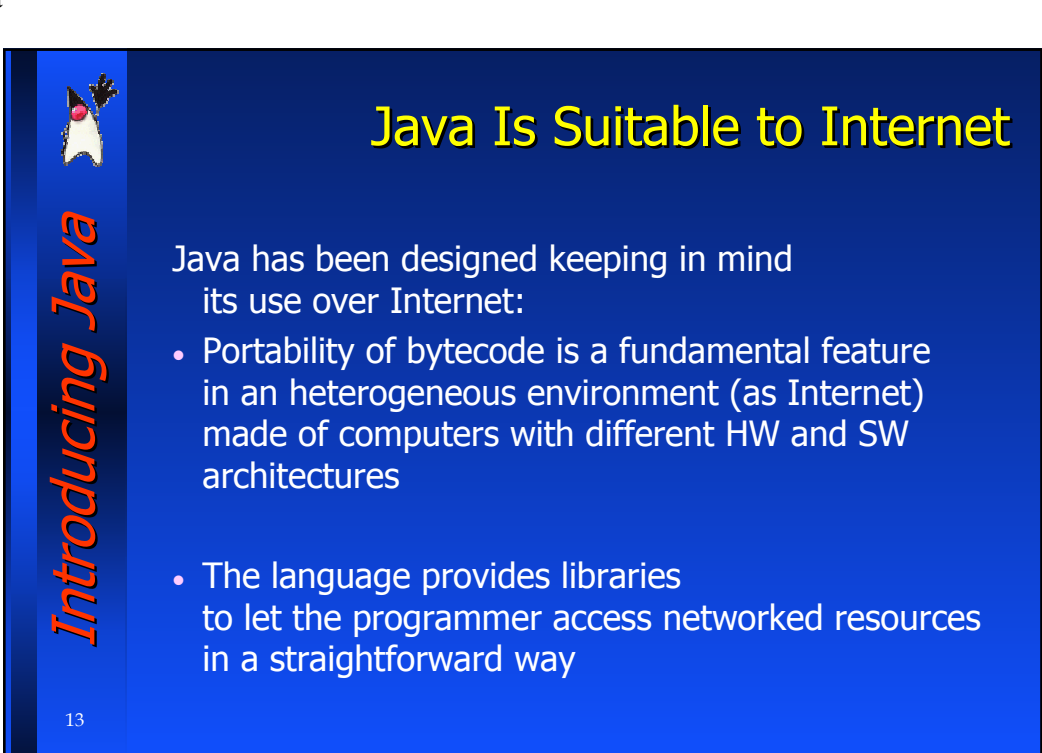

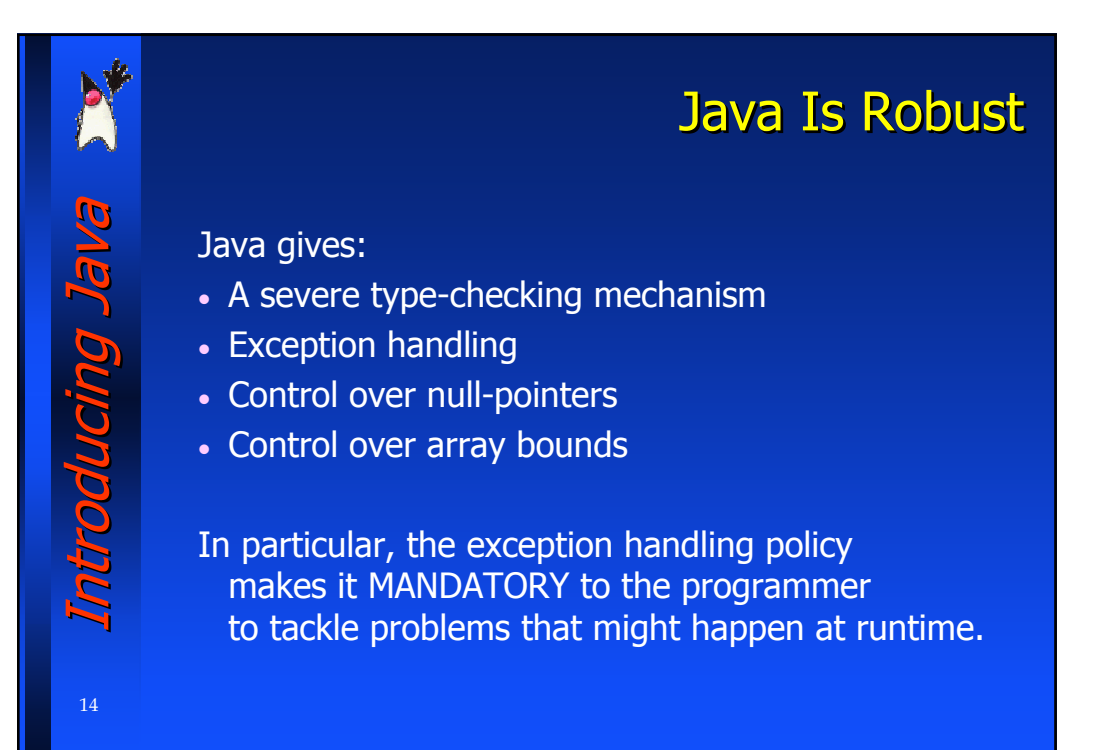

#### **Java Is Secure** Introducing Java Introducing Java • A Java program may require the use of objects from "remote" classes (e.g. an applet from another host). **PGNONDO** • The Class Loader is in charge of "loading" the requested classes, previously checking their presence in the local filesystem. • The *bytecode verifier* is in charge of checking that: − no code violates system security − no code forces pointers − no violations of access rights are performed • Applets are permitted to connect only back to the host they have been downloaded from. The access to local resources is given only upon an explicit authorization of the user. 15

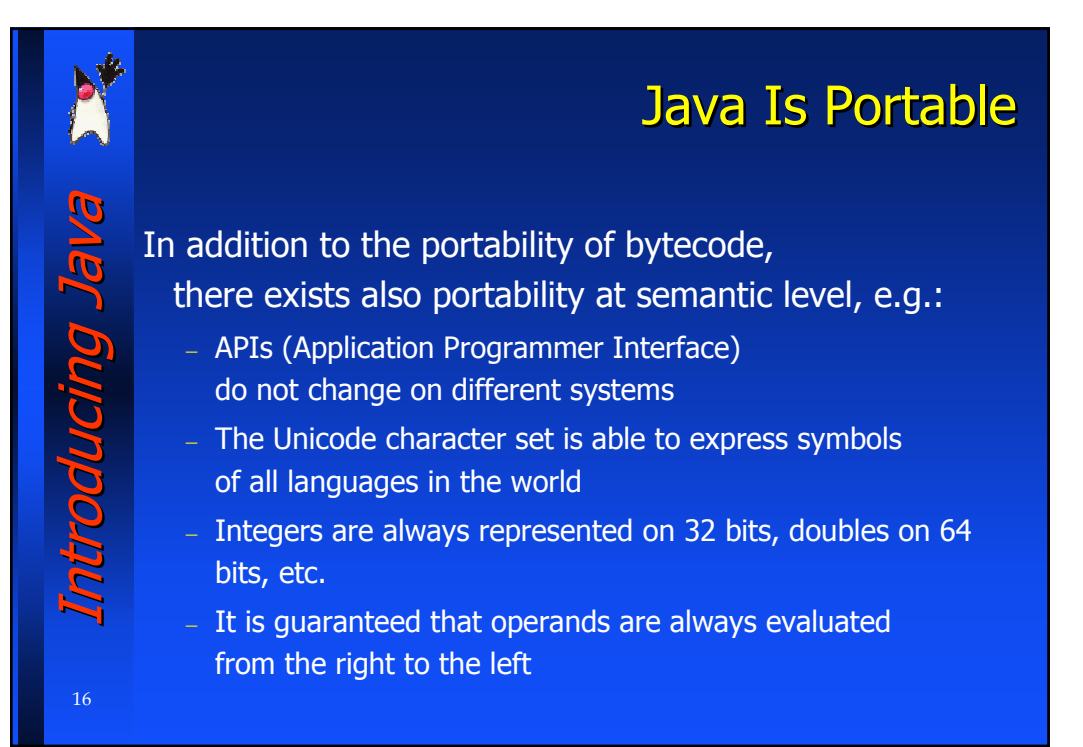

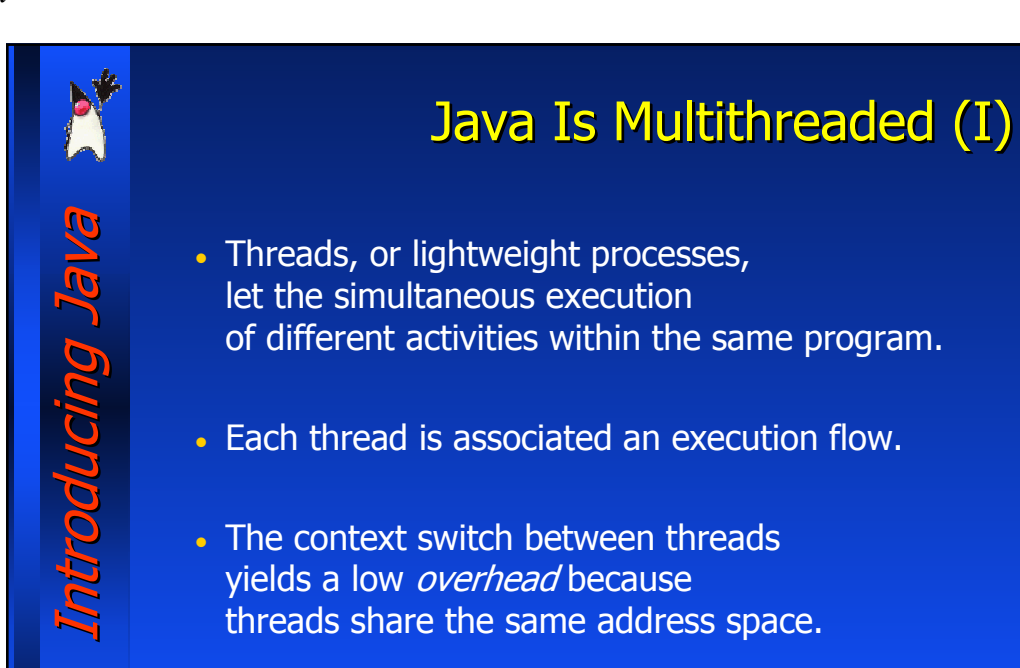

## Java Is Multithreaded (II)

Possible uses for threads:

- − Execution of intrinsic parallel algorithms
- − To make the graphic interfaces more reactive
- − Use of actual parallelism of underlying multiprocessors
- − Responses to an unknown number of service requests
- − Execution of time-consuming I/O operations and other program tasks at the same time.

Introducing Java Introducing Java

Br DUNDING

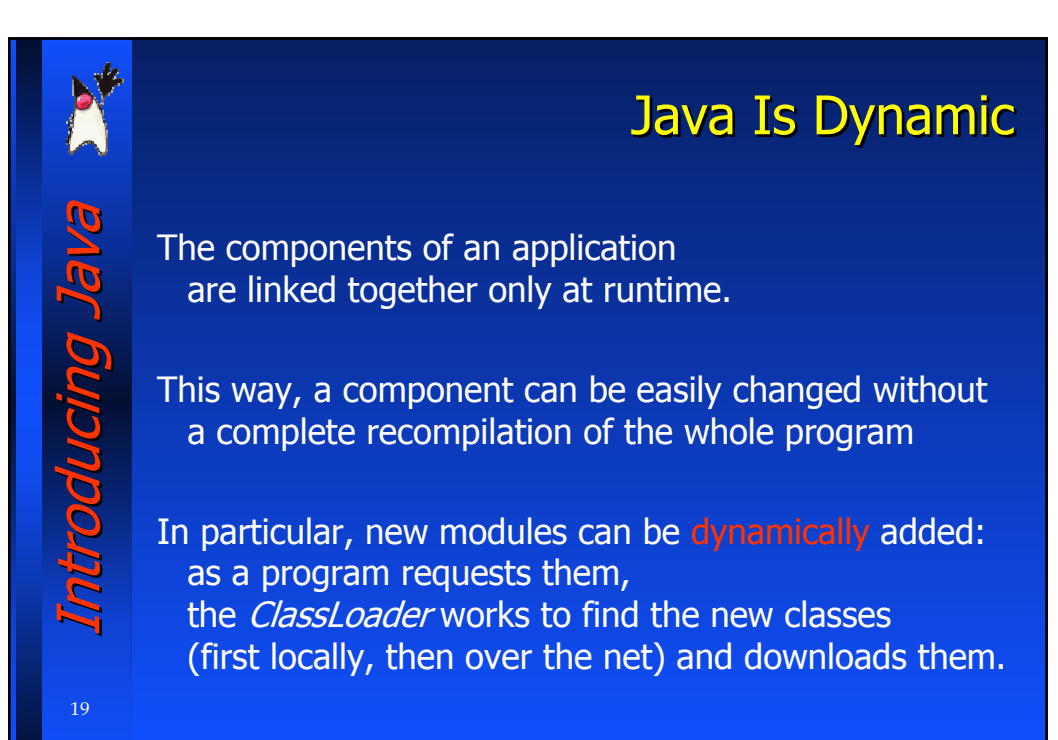

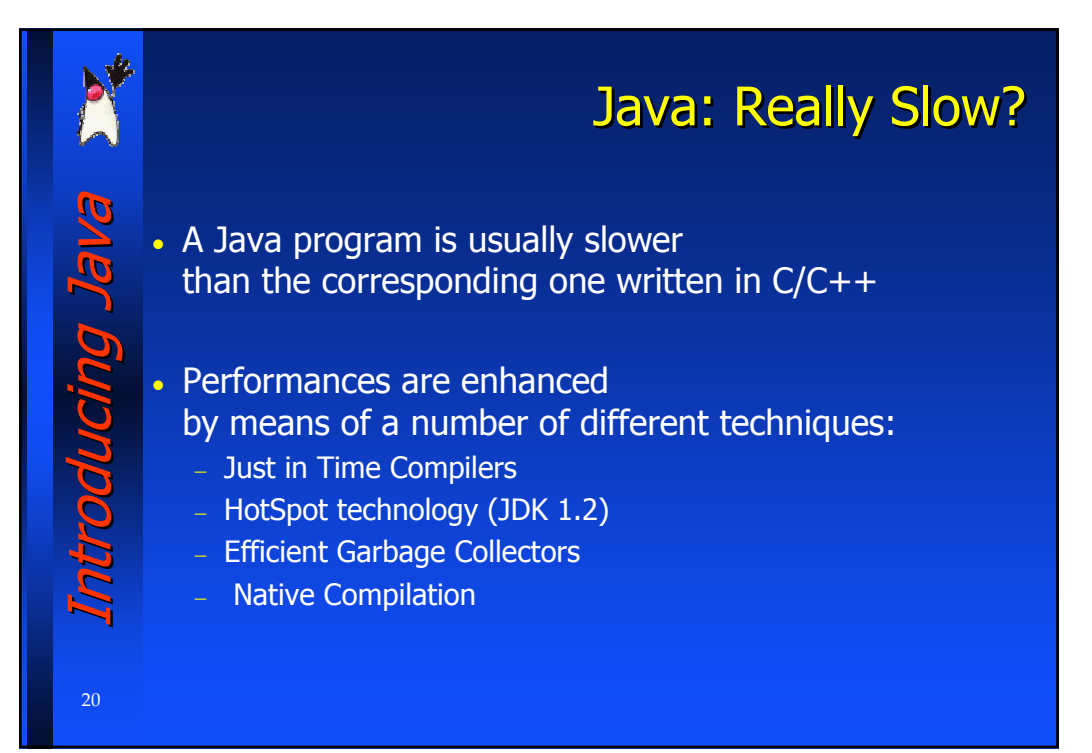

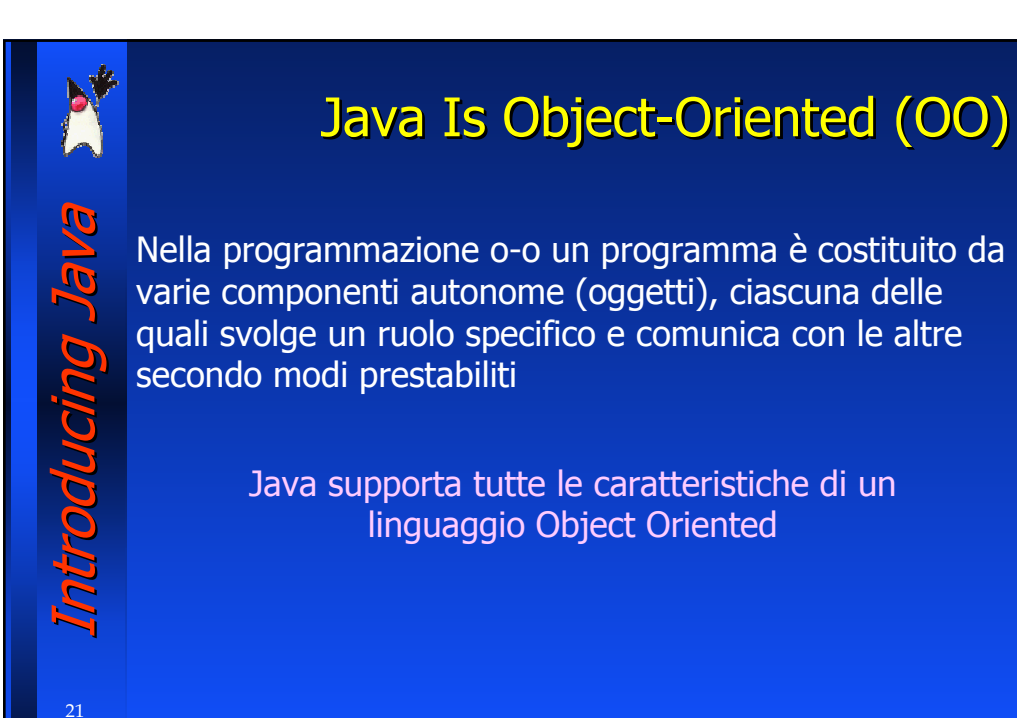

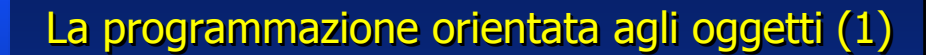

- Con l'aumentare della dimensione dei programmi, si è andati incontro ad alcuni problemi riguardanti:
	- − modularizzazione del lavoro
	- − assemblaggio dei componenti
	- − testing
	- − mantenimento del software

#### Soluzione:

Introducing Java Introducing Java

22

la programmazione orientata agli oggetti

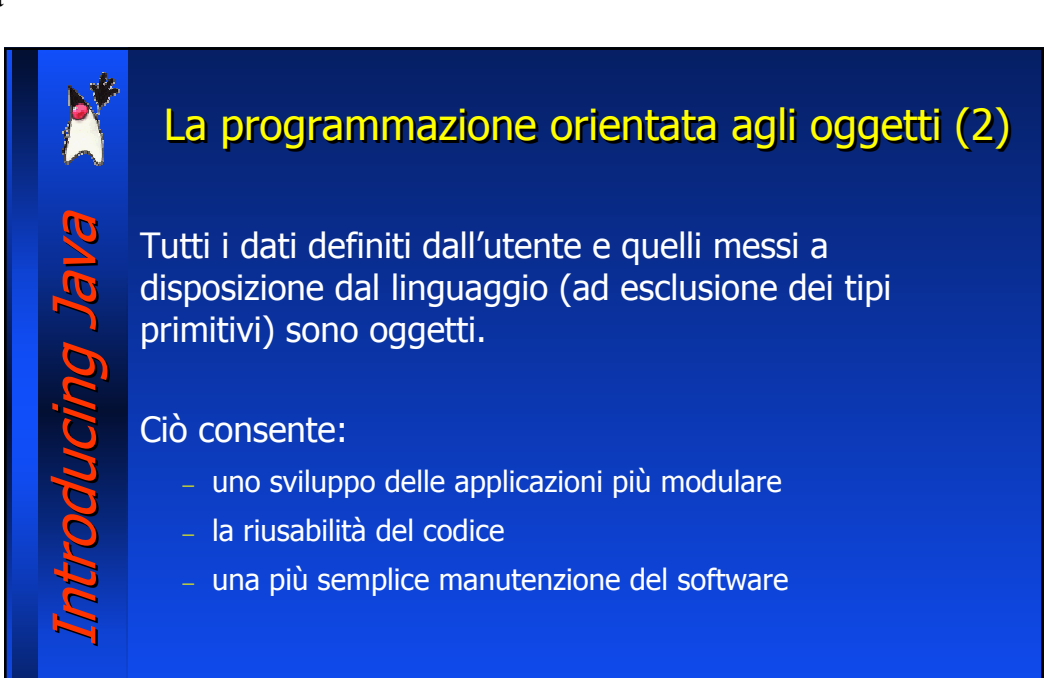

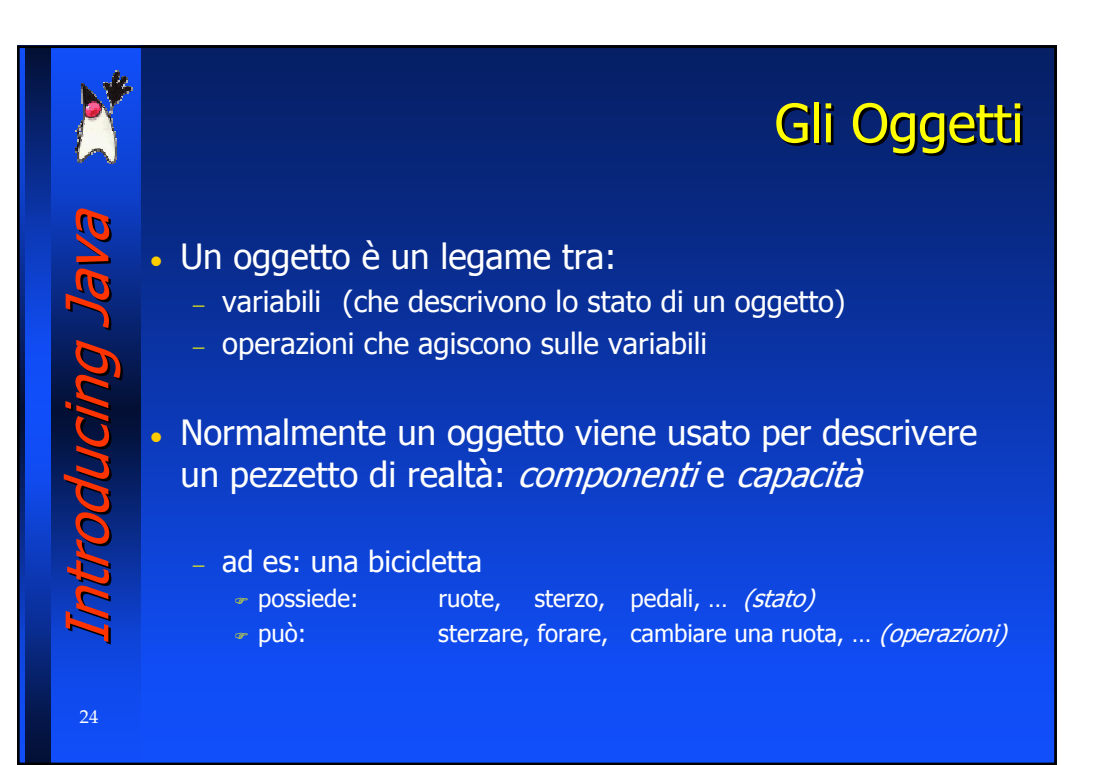

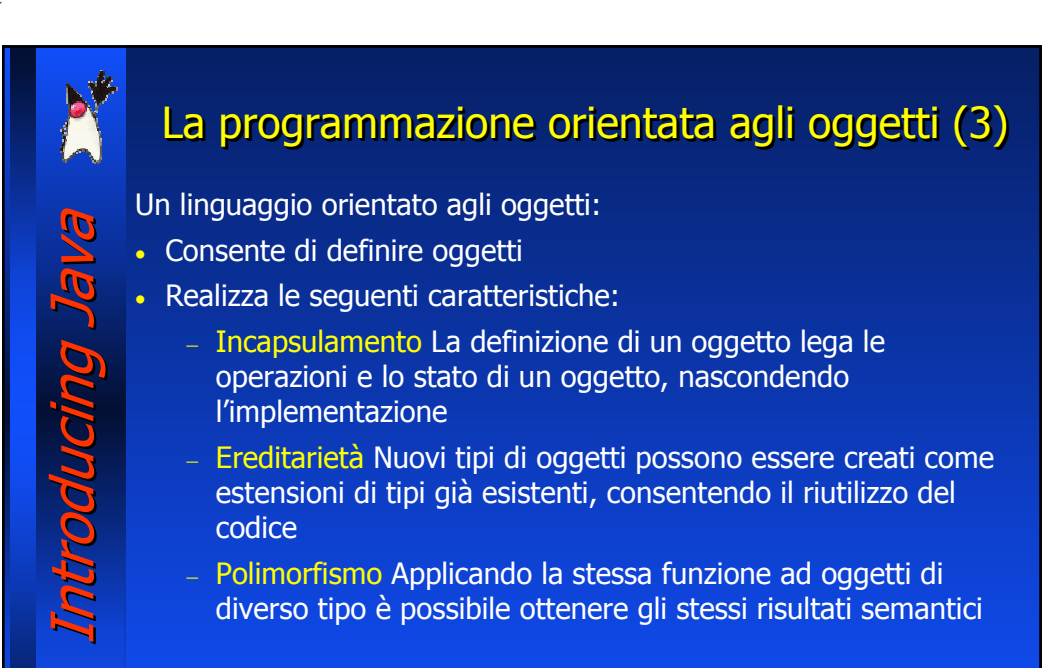

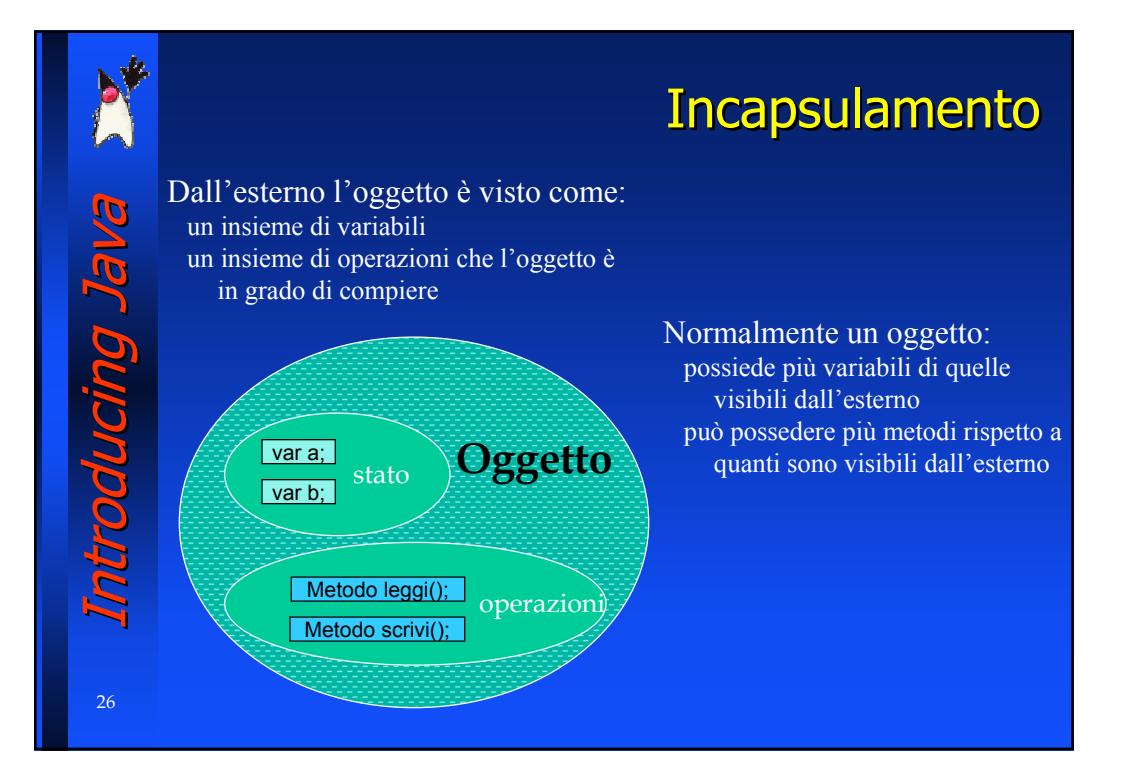

## L'ereditarietà (2)

#### Le sottoclassi ereditano attributi e comportamento dalle loro superclassi

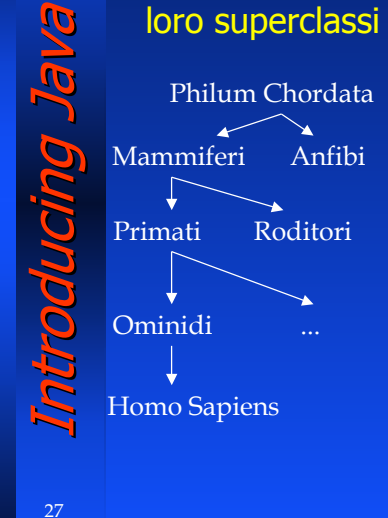

La philum chordata contiene tutte le creature che hanno una spina dorsale

Tutti i mammiferi hanno una spina dorsale: ereditano questa caratteristica dall'essere una sottoclasse della philum chordata

I mammiferi hanno anche delle caratteristiche specializzate: nutrono i piccoli con il latte, hanno un solo osso nella mascella inferiore,...

I primati ereditano tutte le caratteristiche dei mammiferi (anche la spina dorsale)

I primati si distinguono ulteriormente: grossa scatola cranica, ...

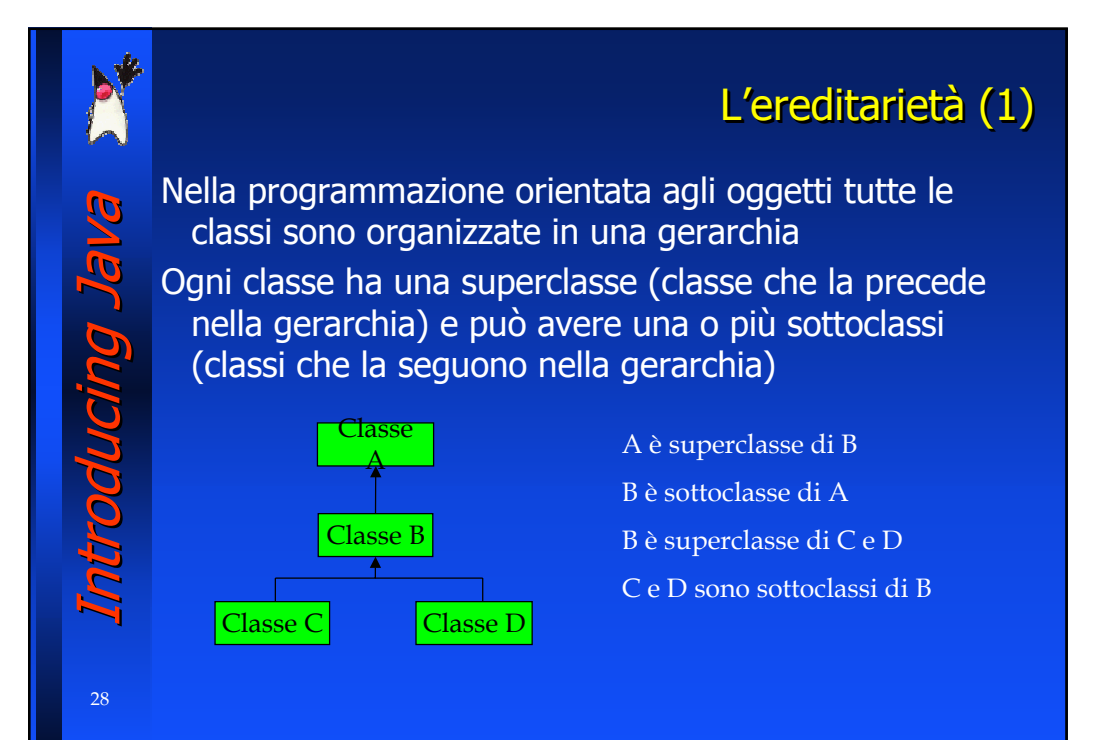

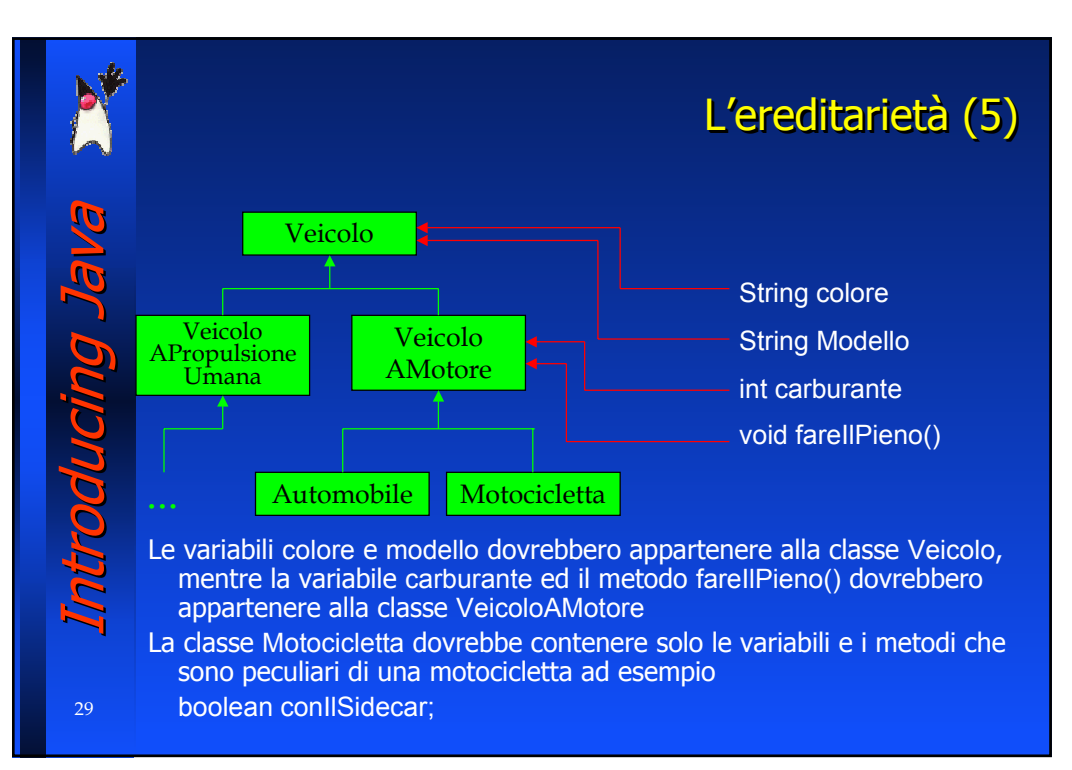

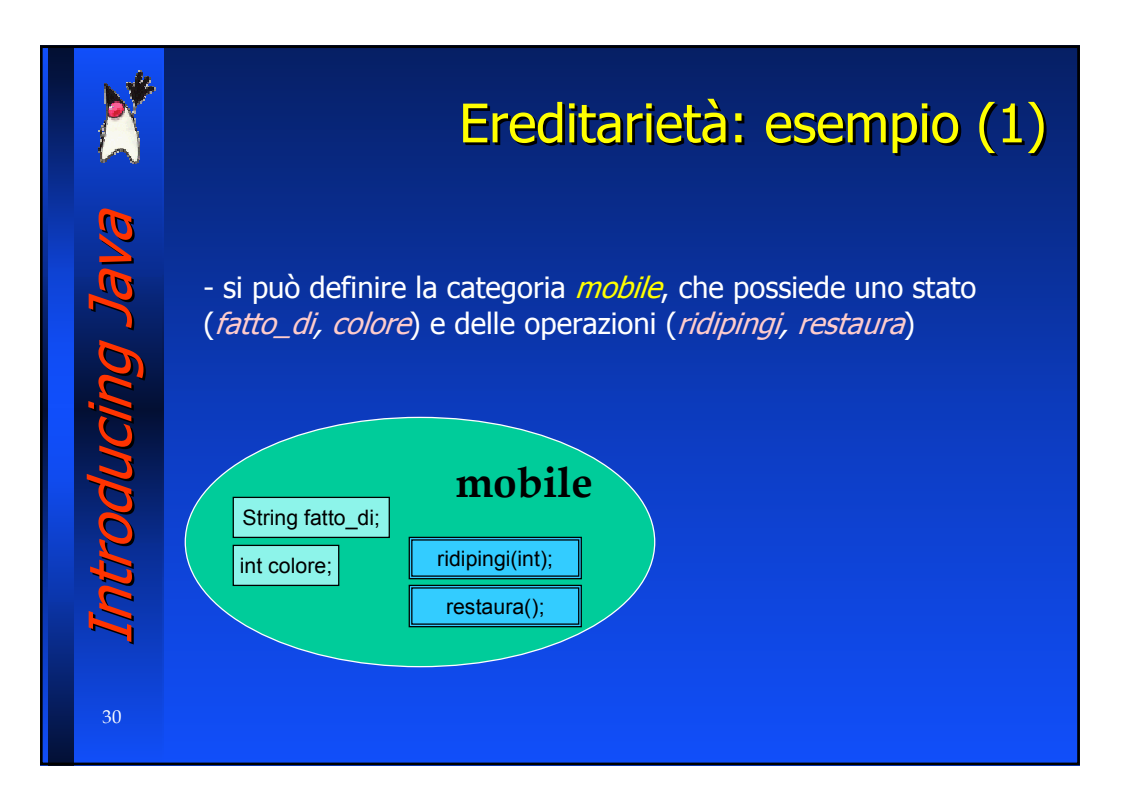

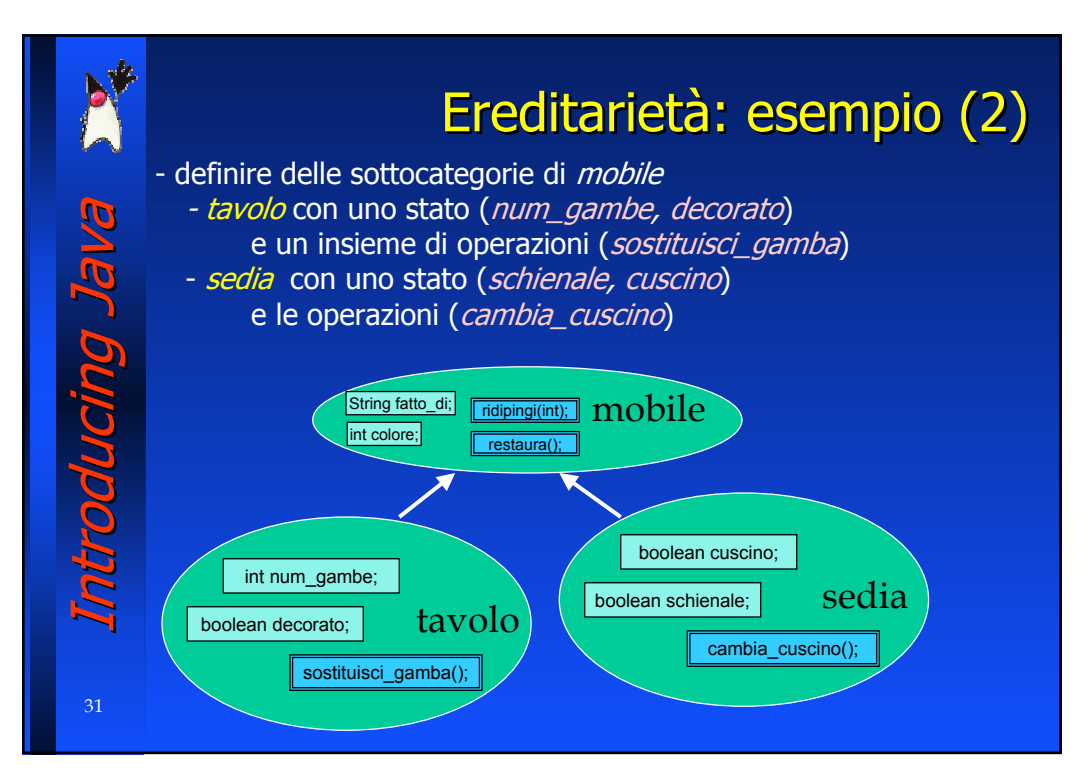

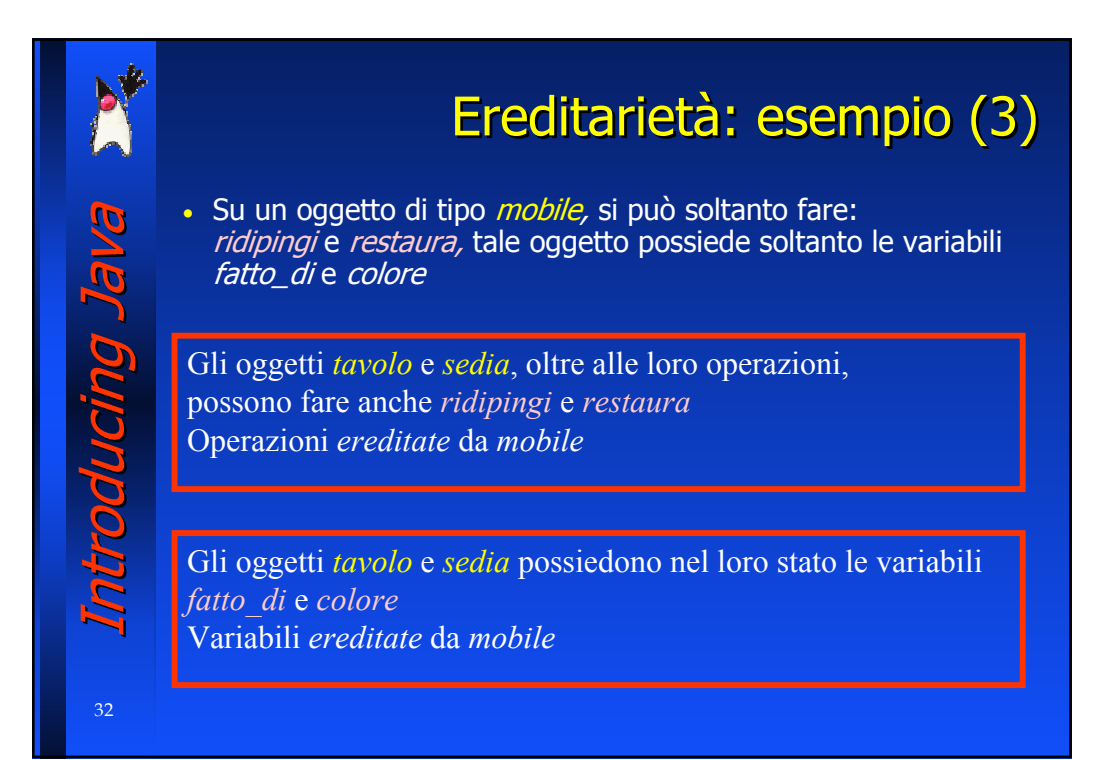

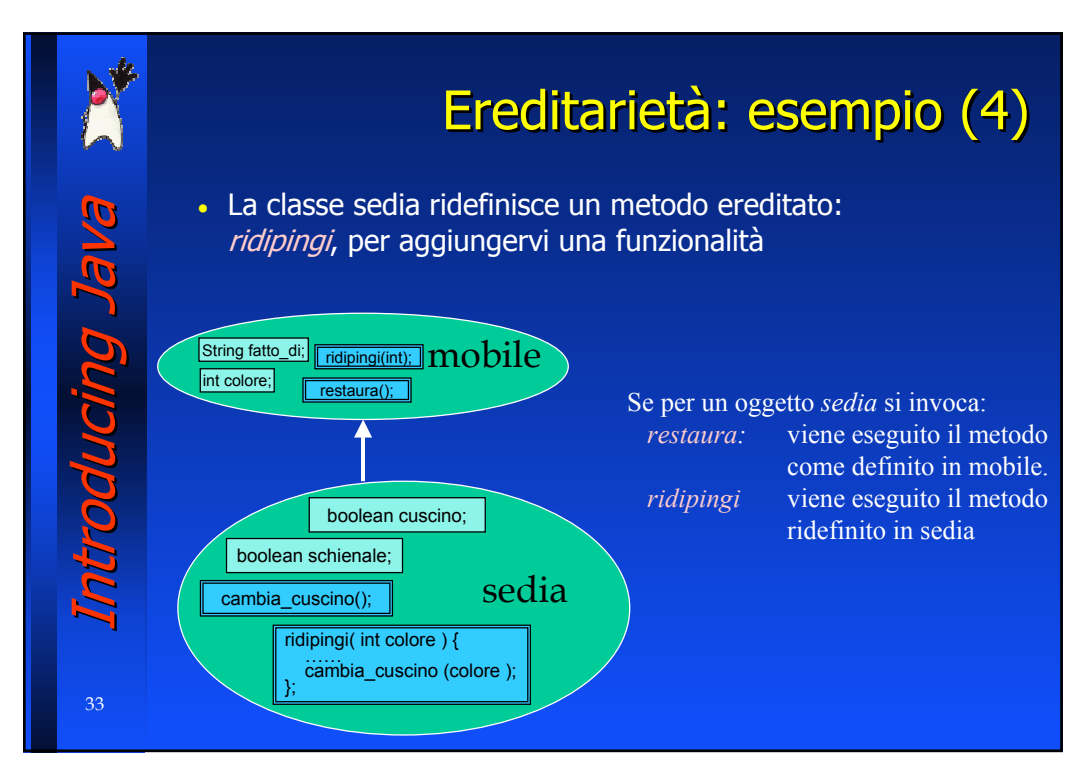

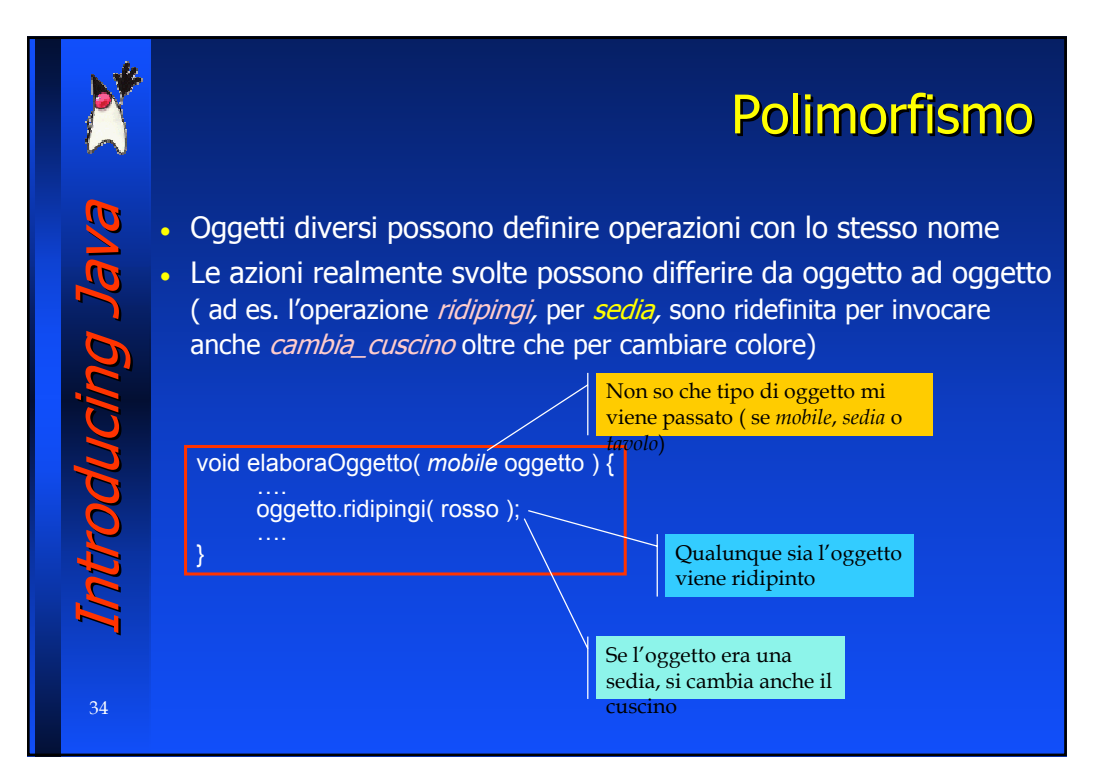

Special thanks to A. Vecchio for the previous version of these slides **Special thanks to A. Vecchio for the previous version of these slides**

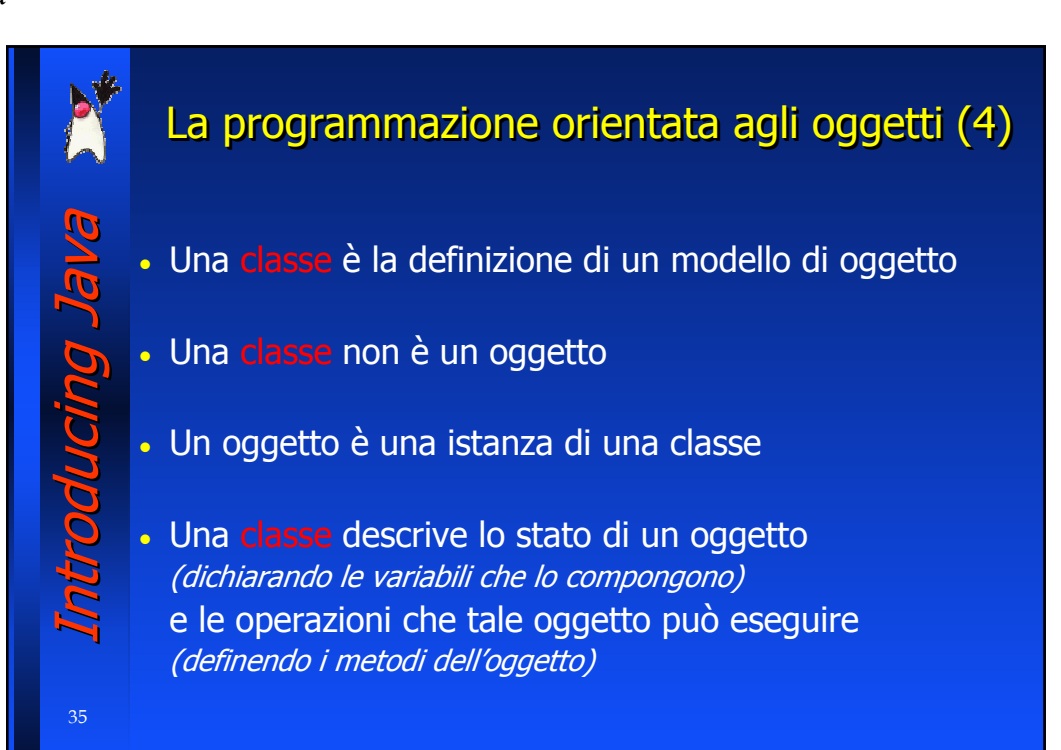

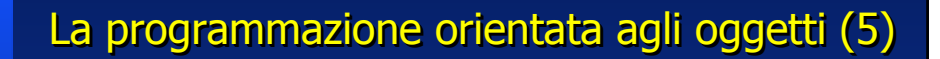

#### Class Members

La definizione di una classe *incapsula* le variabili che conterranno lo stato di un oggetto (variabili membro) e le funzioni che definiscono le operazioni che l'oggetto può eseguire (metodi membro)

Introducing Java Introducing Java

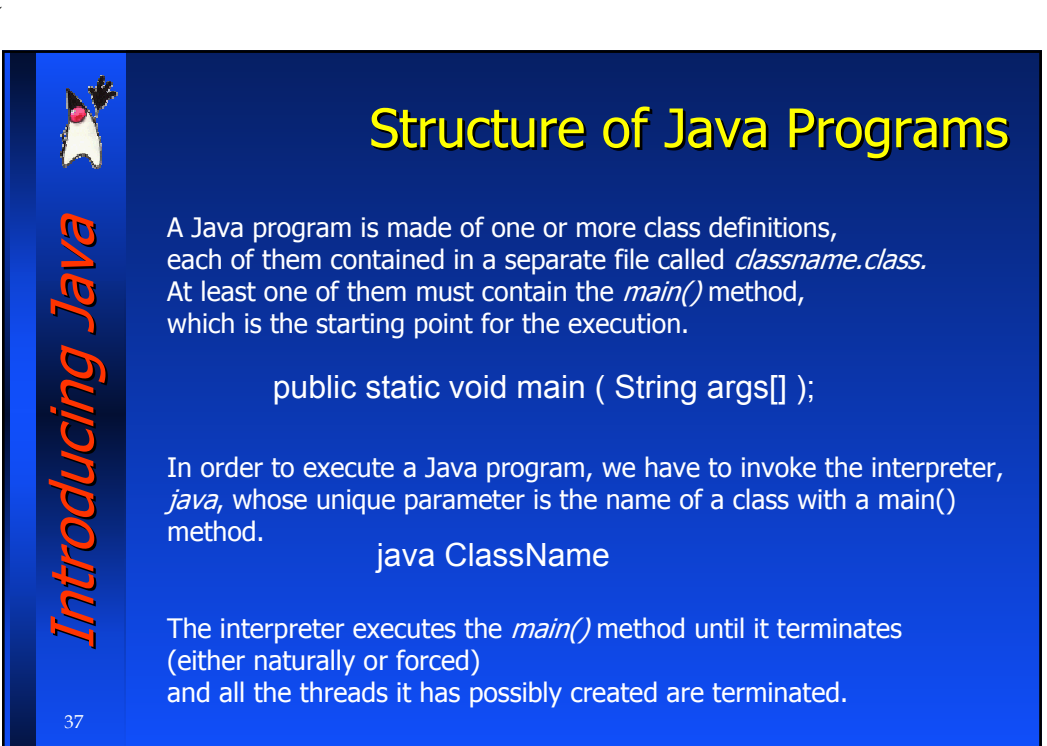

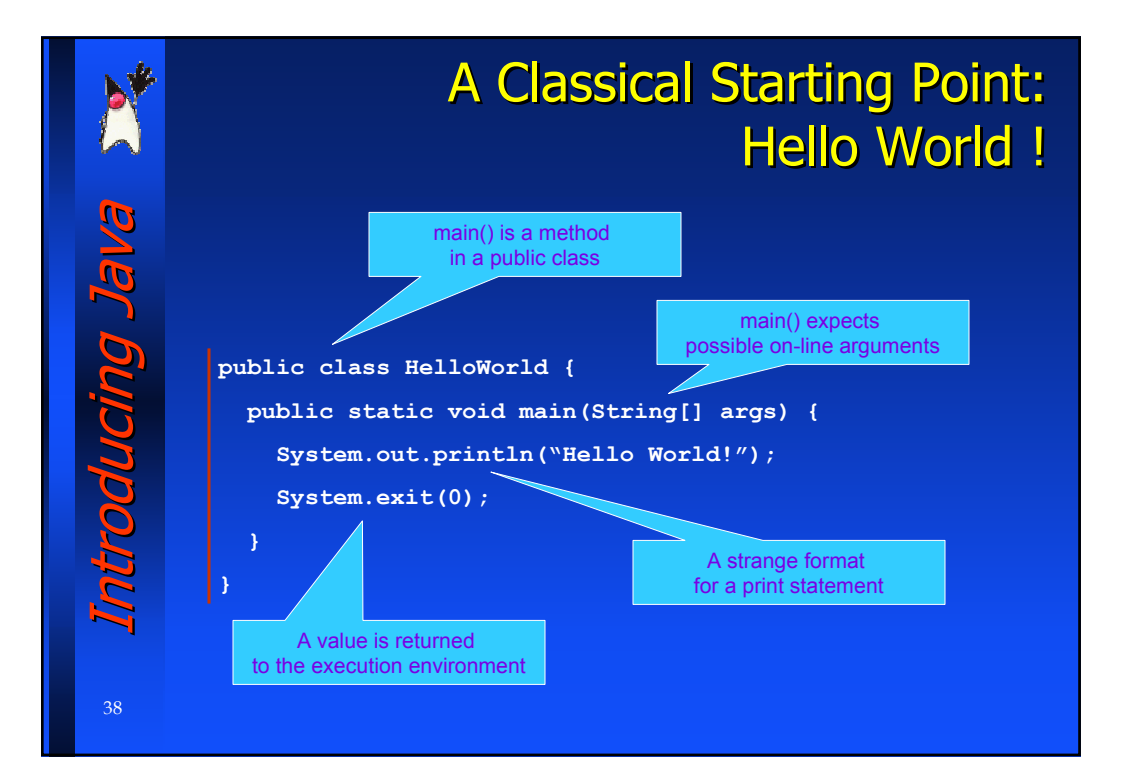

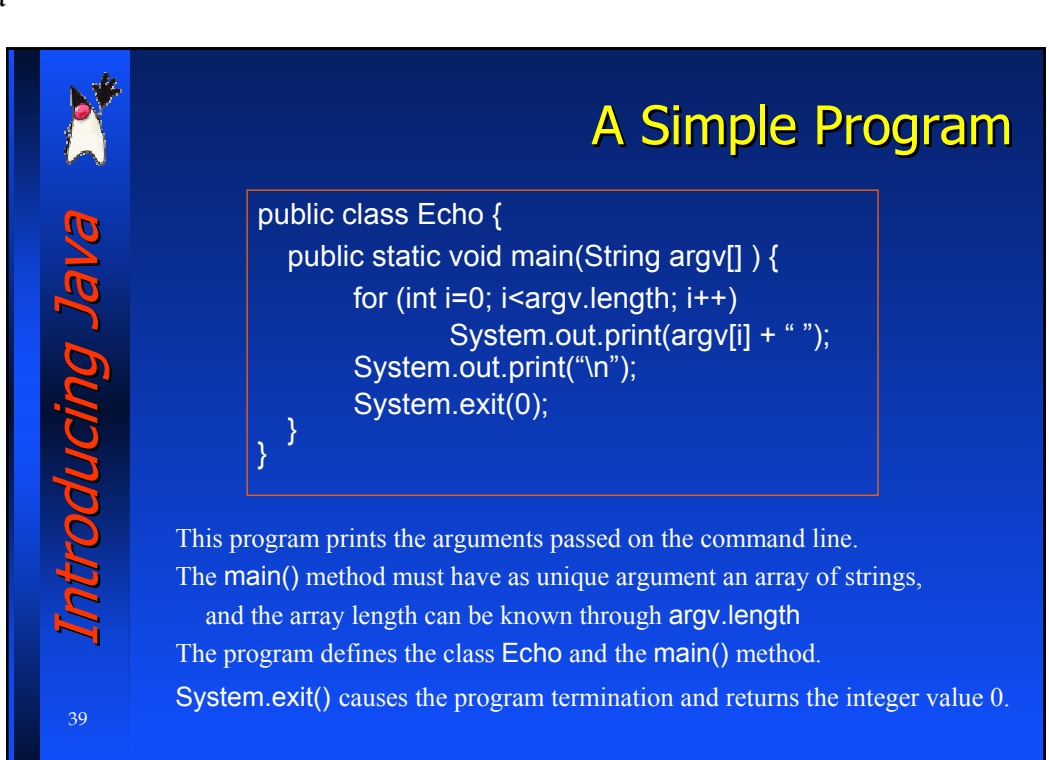

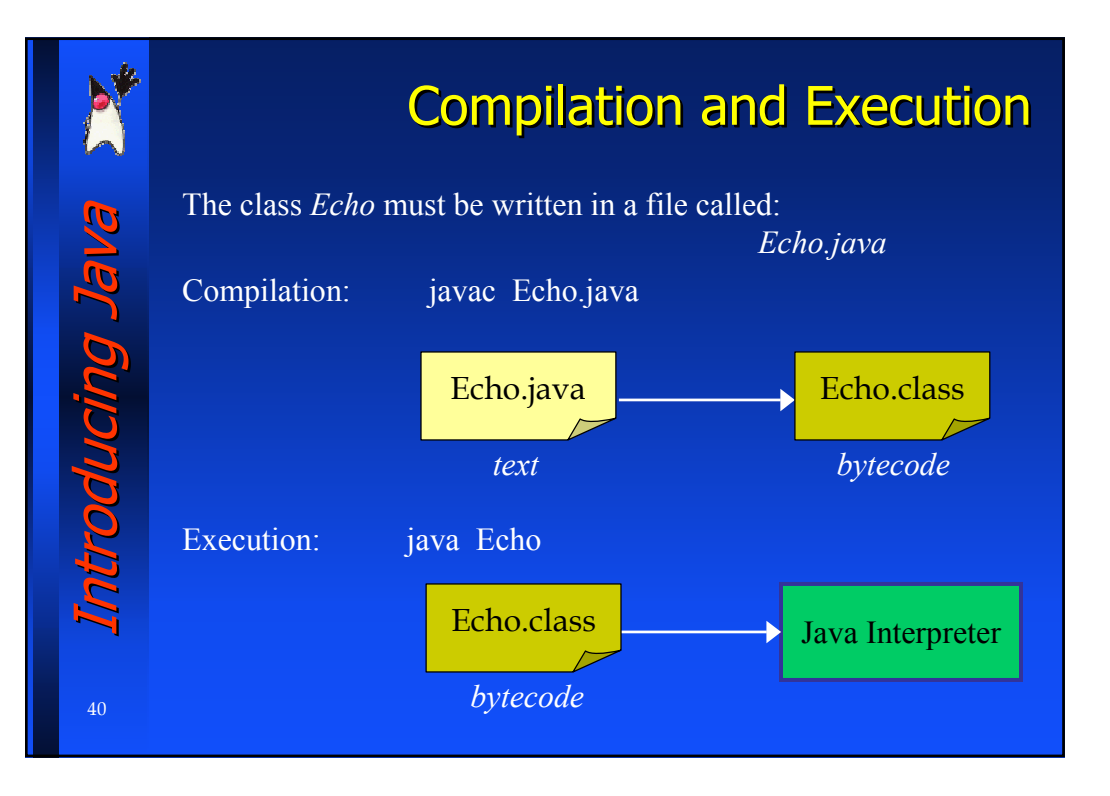

Special thanks to A. Vecchio for the previous version of these slides **Special thanks to A. Vecchio for the previous version of these slides**

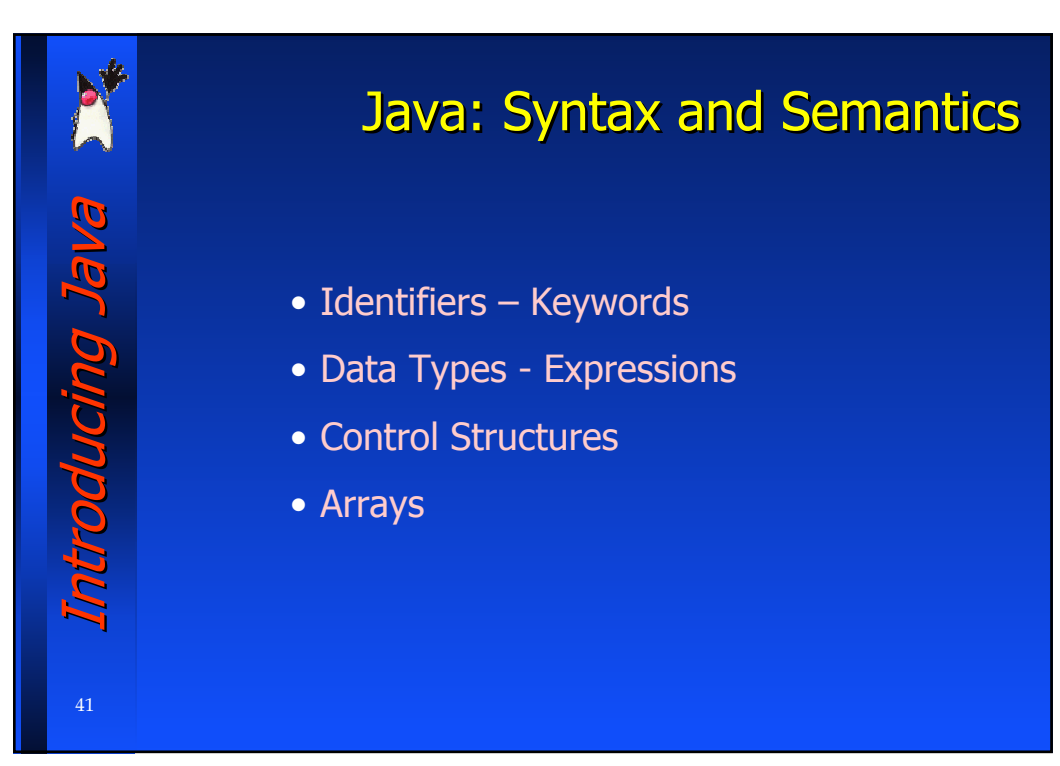

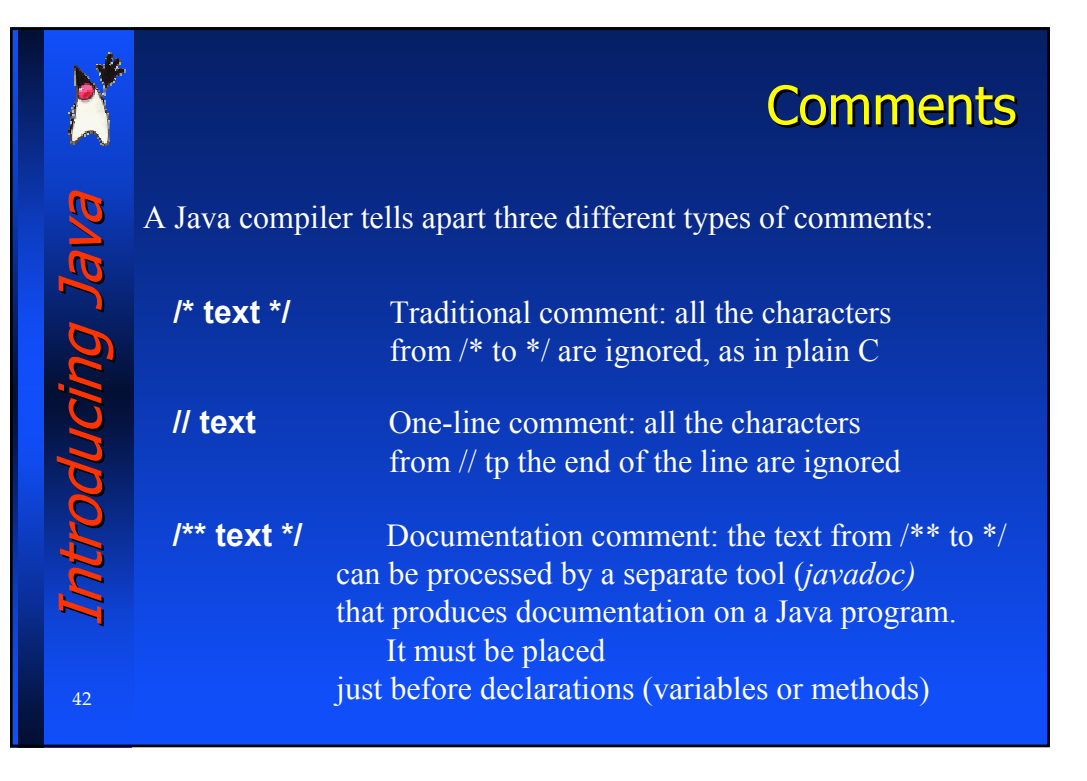

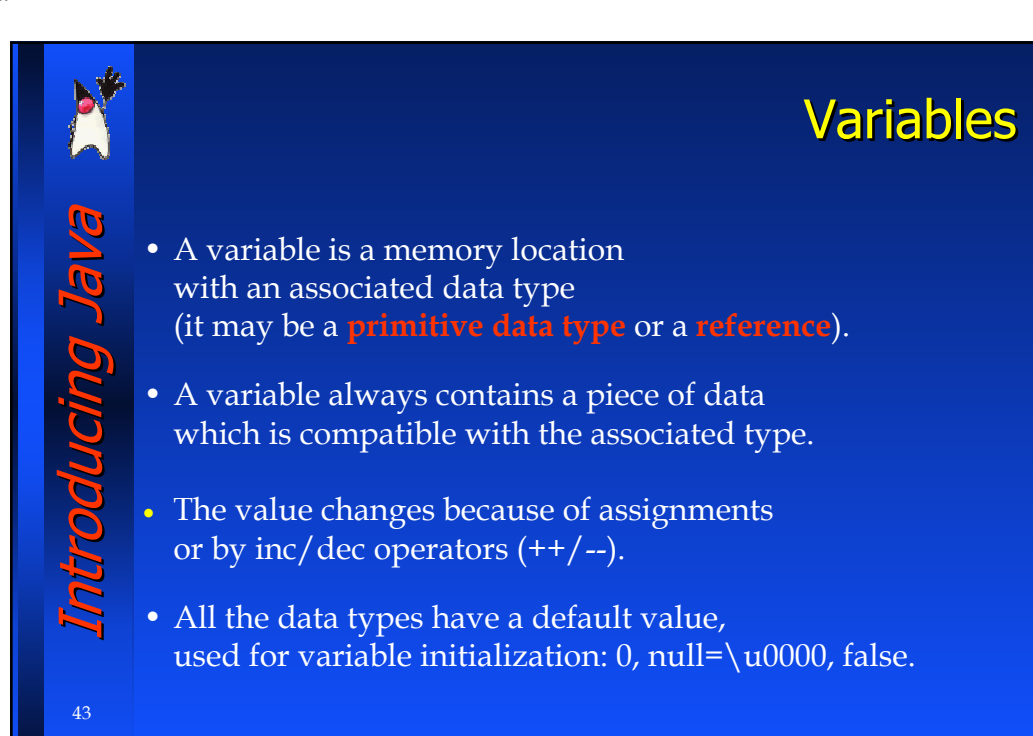

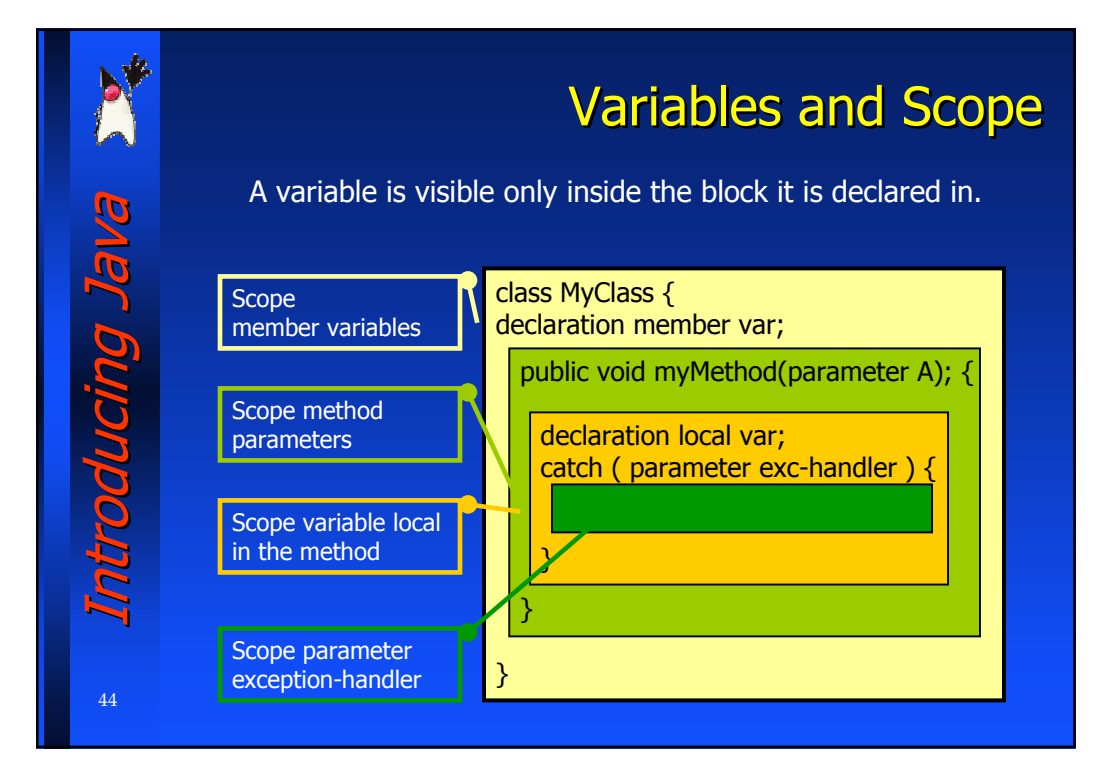

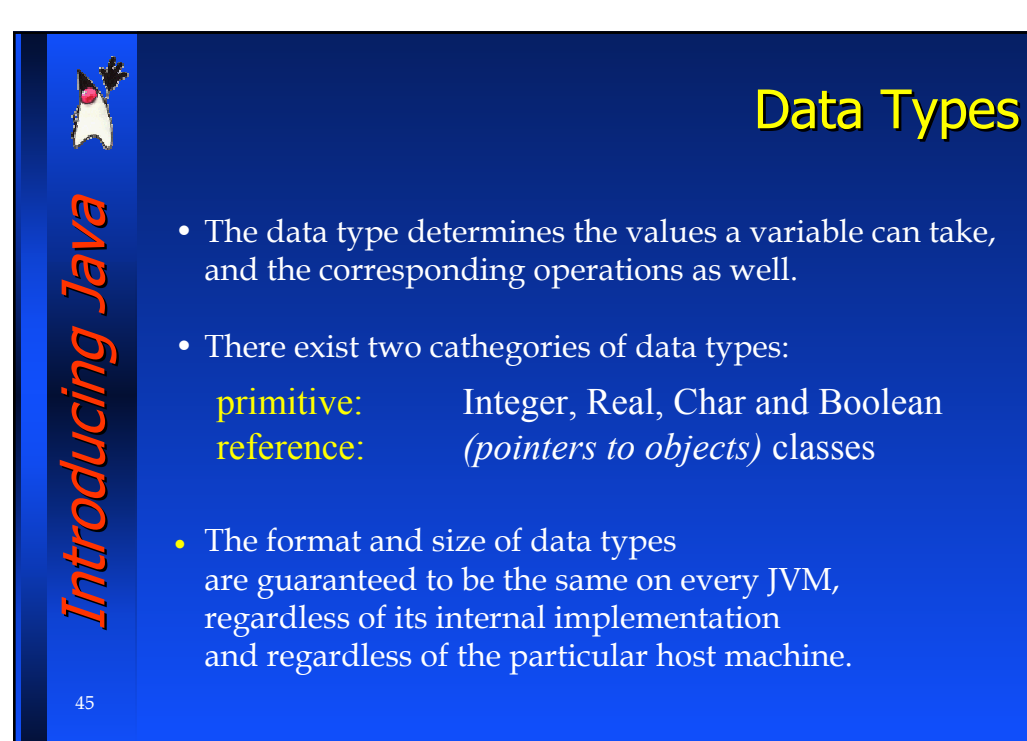

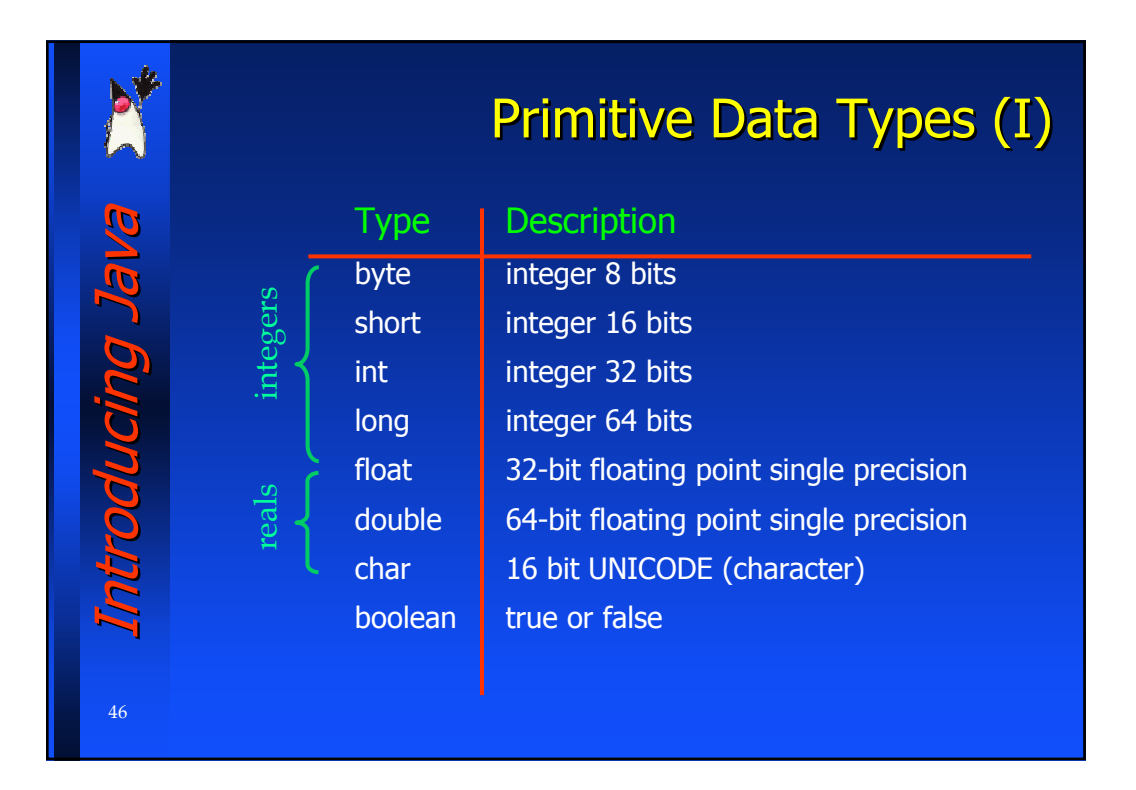

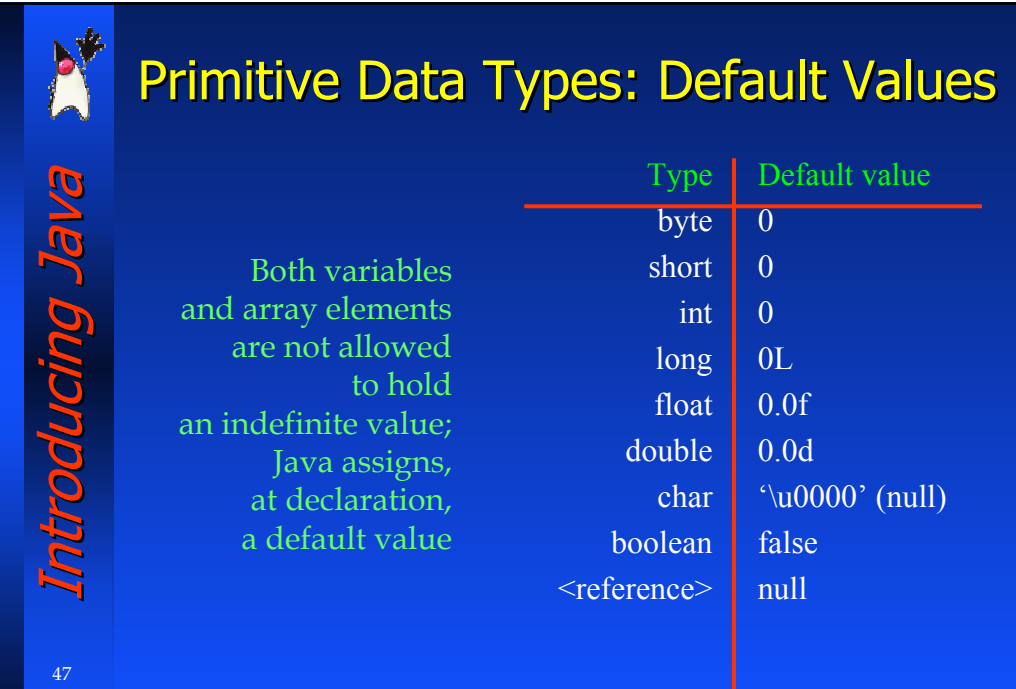

## Primitive Data Types (II)

Introducing Java Introducing Java ntroducing Java

48

In Java, the following types (typical of C) do not exist: **pointer:** the reference data type may be regarded as a pointer, but it is not possible to create a pointer to an empty area of the memory. **struct and union:** in order to build complex data types, classes and interfaces can be used instead of them.

The use of classes and objects, instead of pointers and low-level data structures, leads to less error-prone programs. In fact, they can be handled in a more secure and robust way.

#### **Variable Declaration** Introducing Java Introducing Java In Java there's no difference between the declaration and the definition of a variable ntroducing Ja • A variable can be defined everywhere in the code (it's a good programming practice grouping declarations in a C-like fashion) • The definition of a reference variable and the creation of the "corresponding"object may be done at different moments in time. MyType myVariable; // initialized to null myVariable = new MyType();  $\frac{1}{2}$  obj creation 49

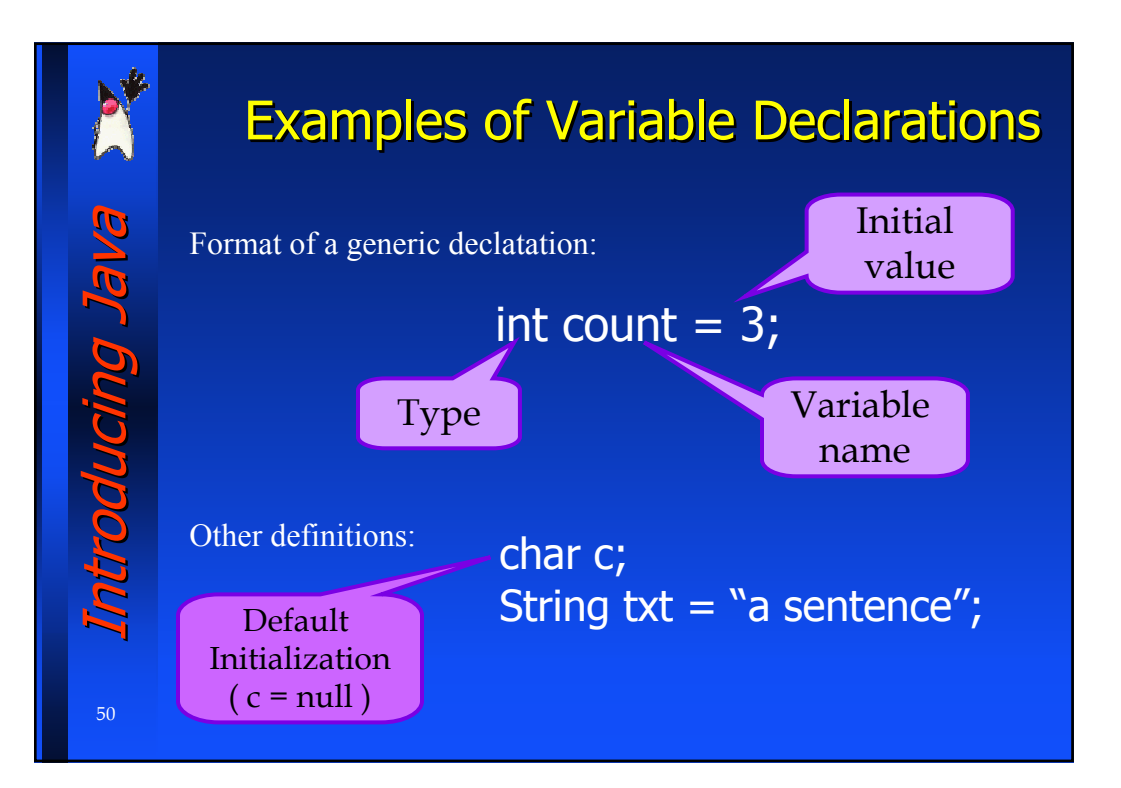

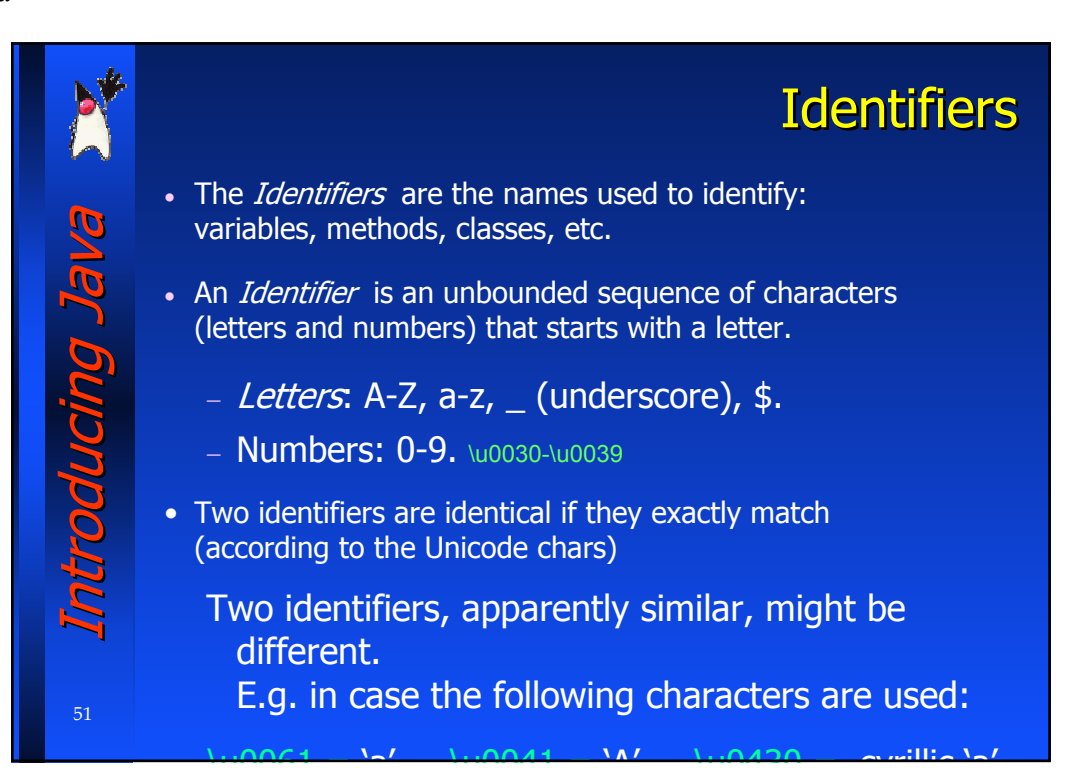

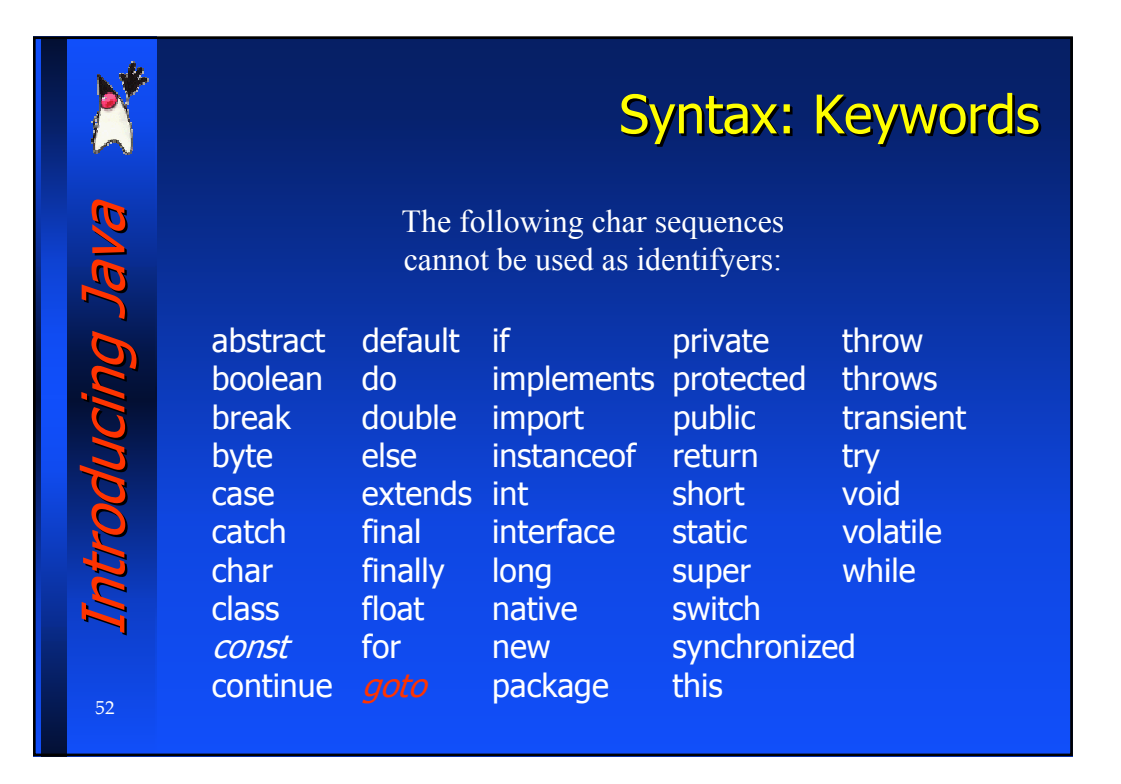

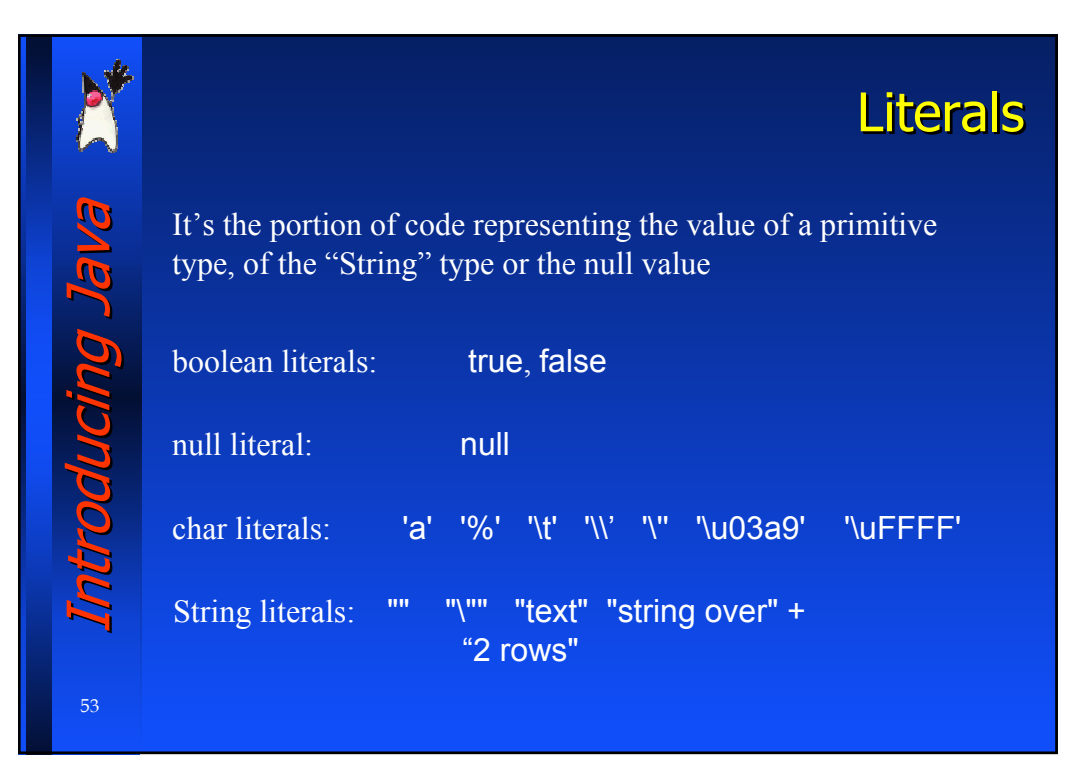

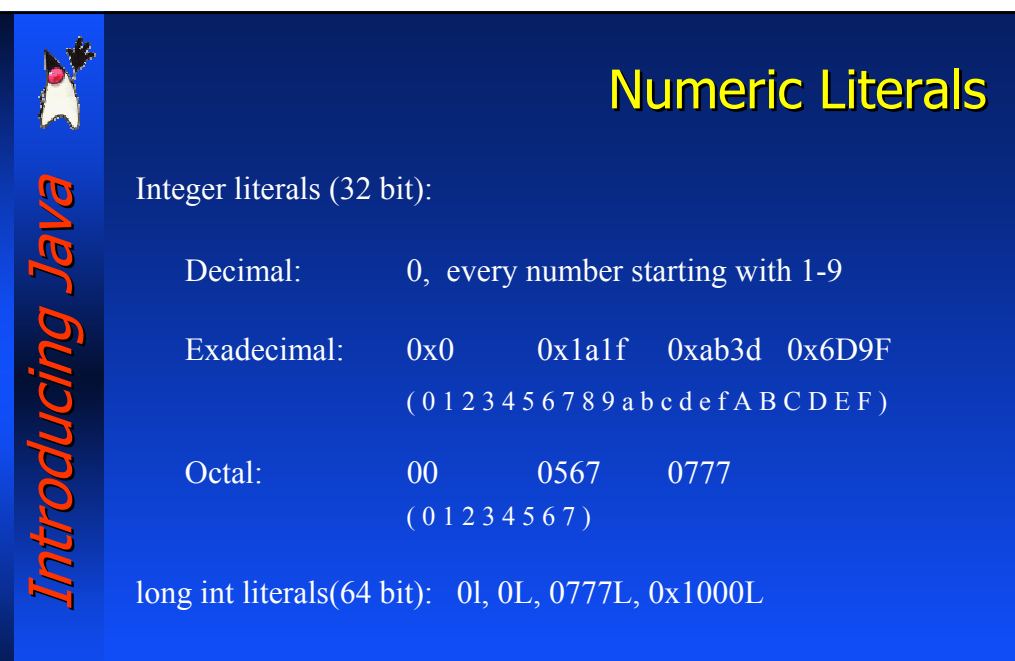

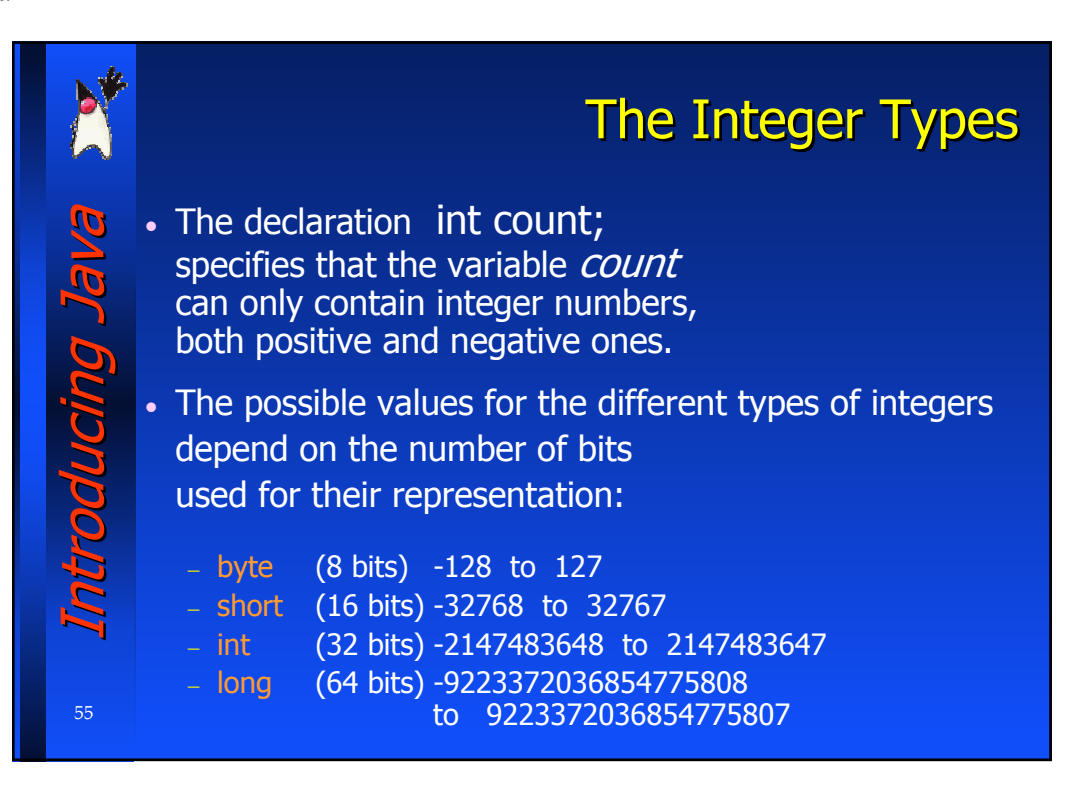

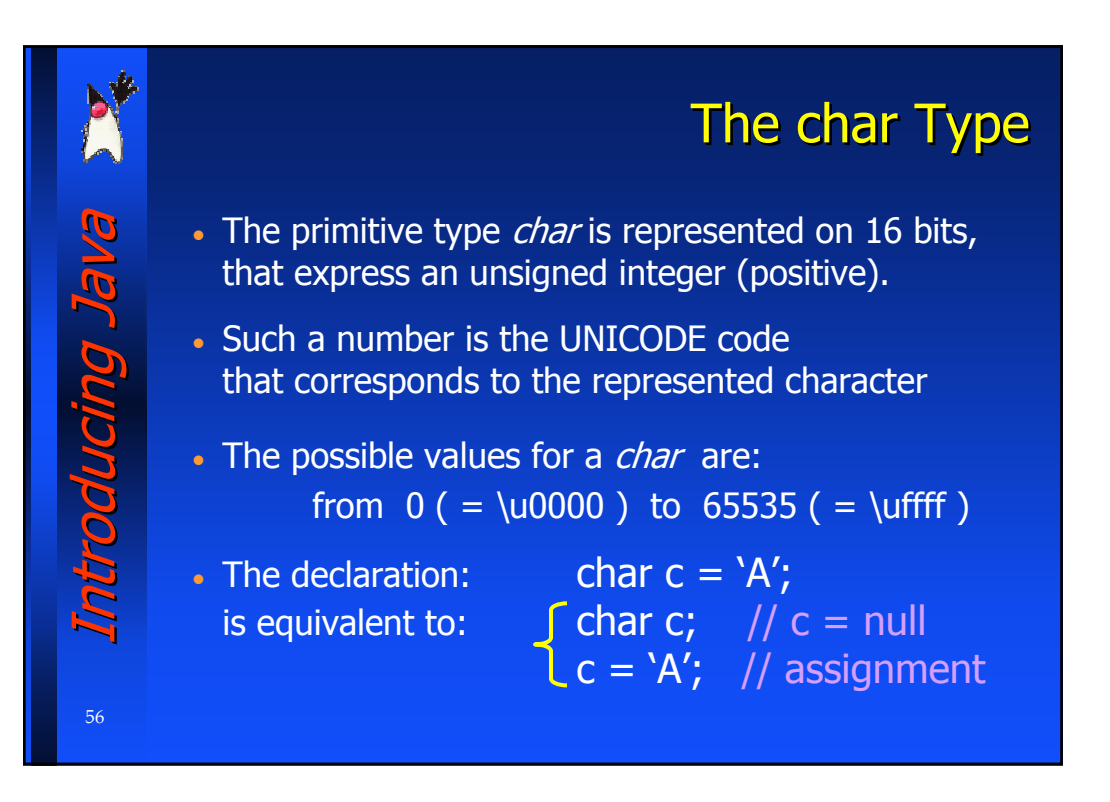

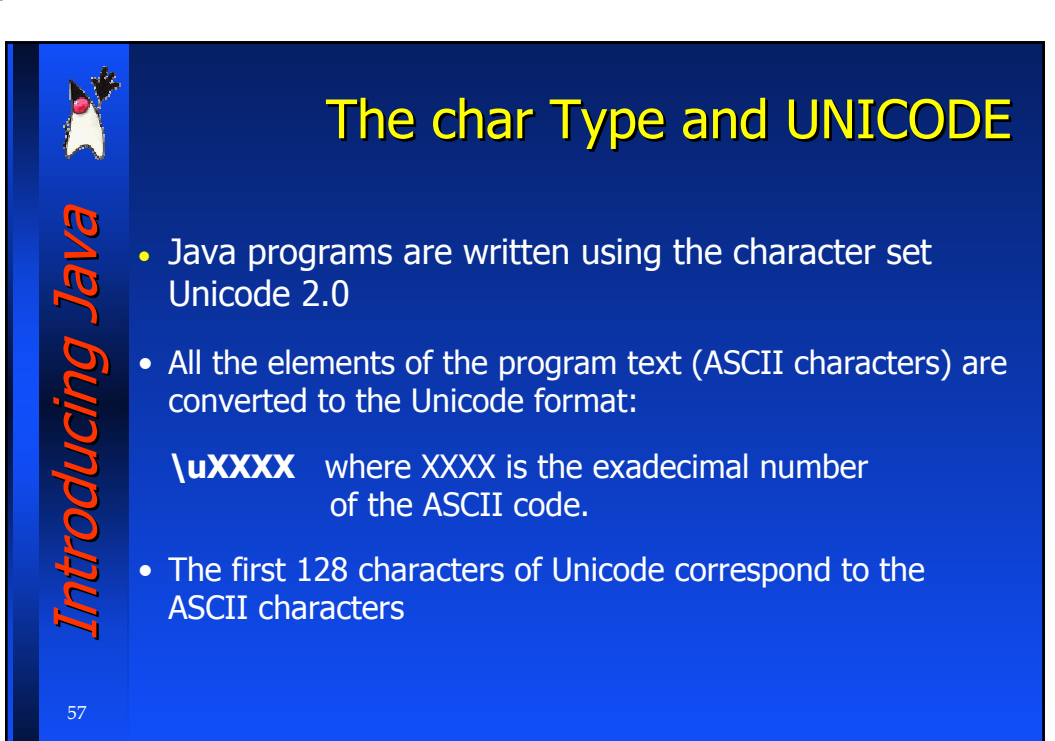

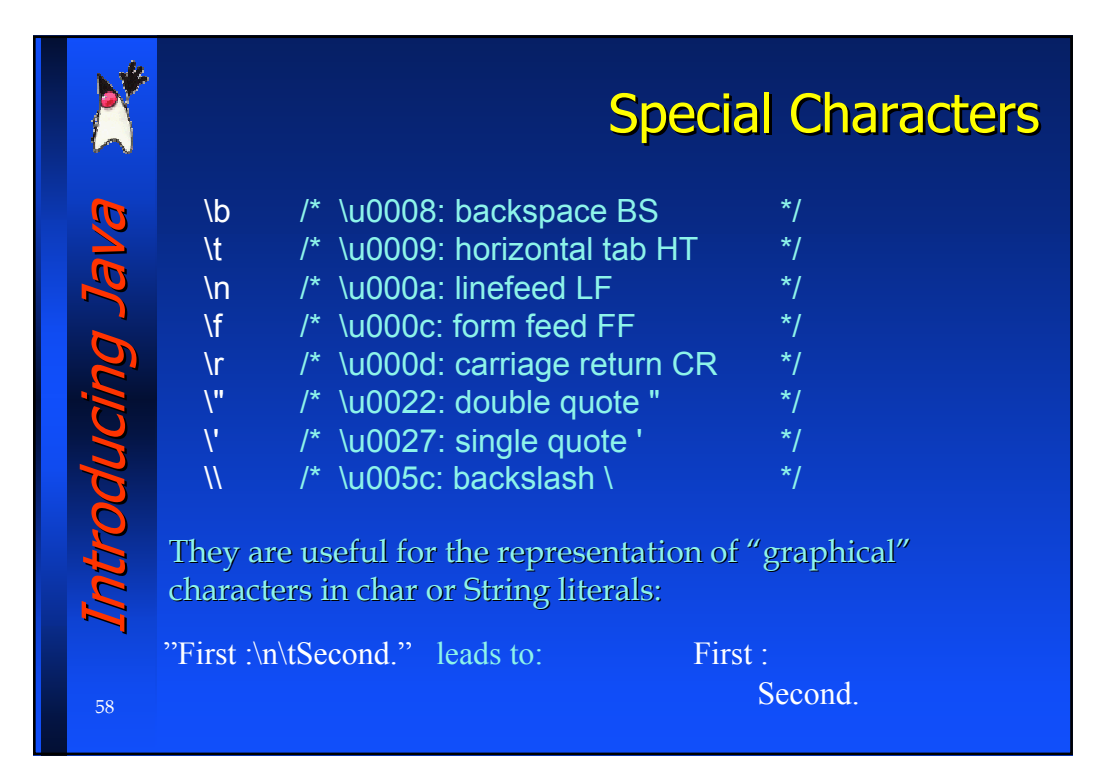

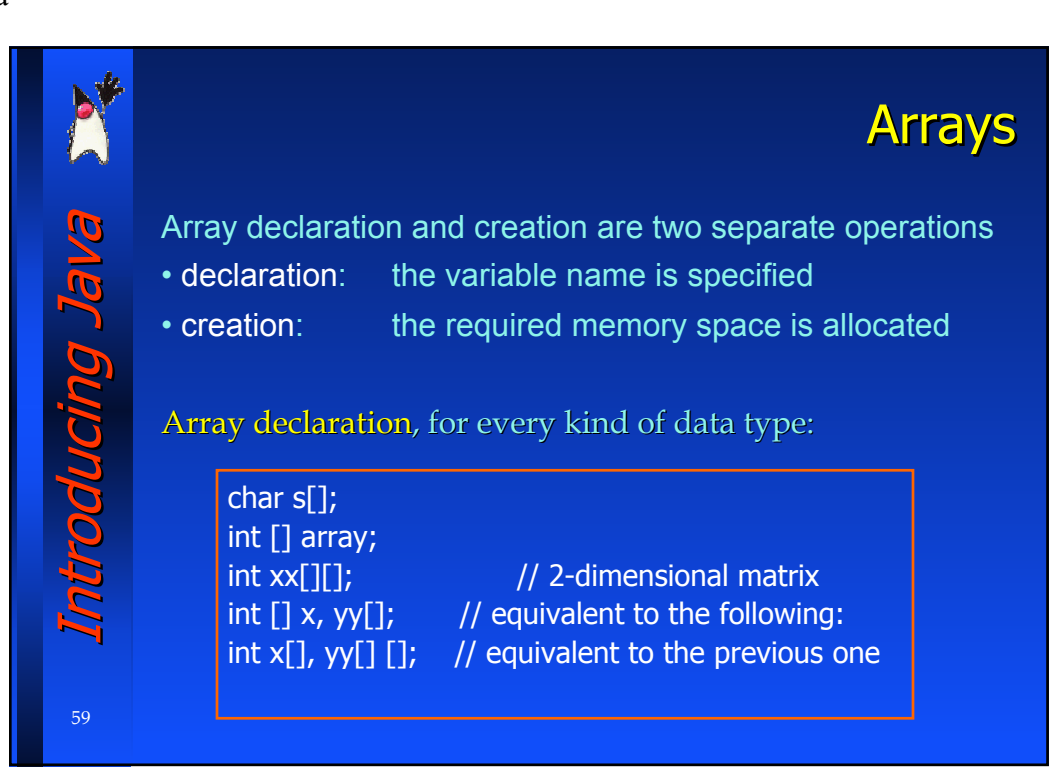

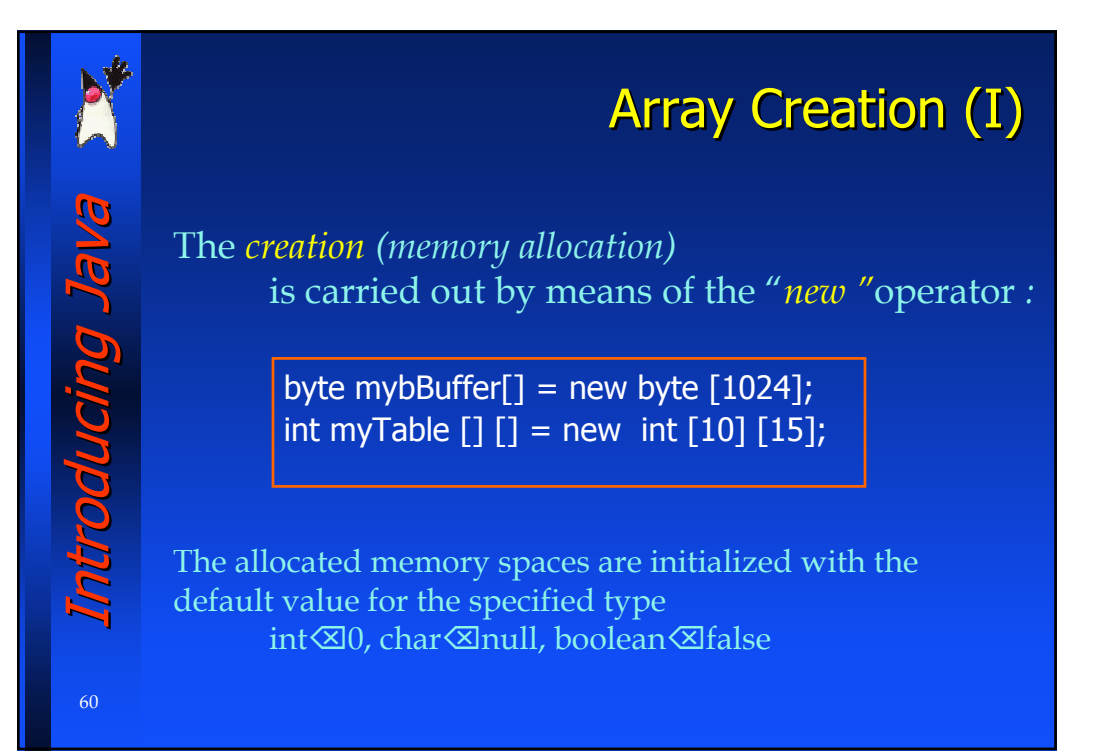

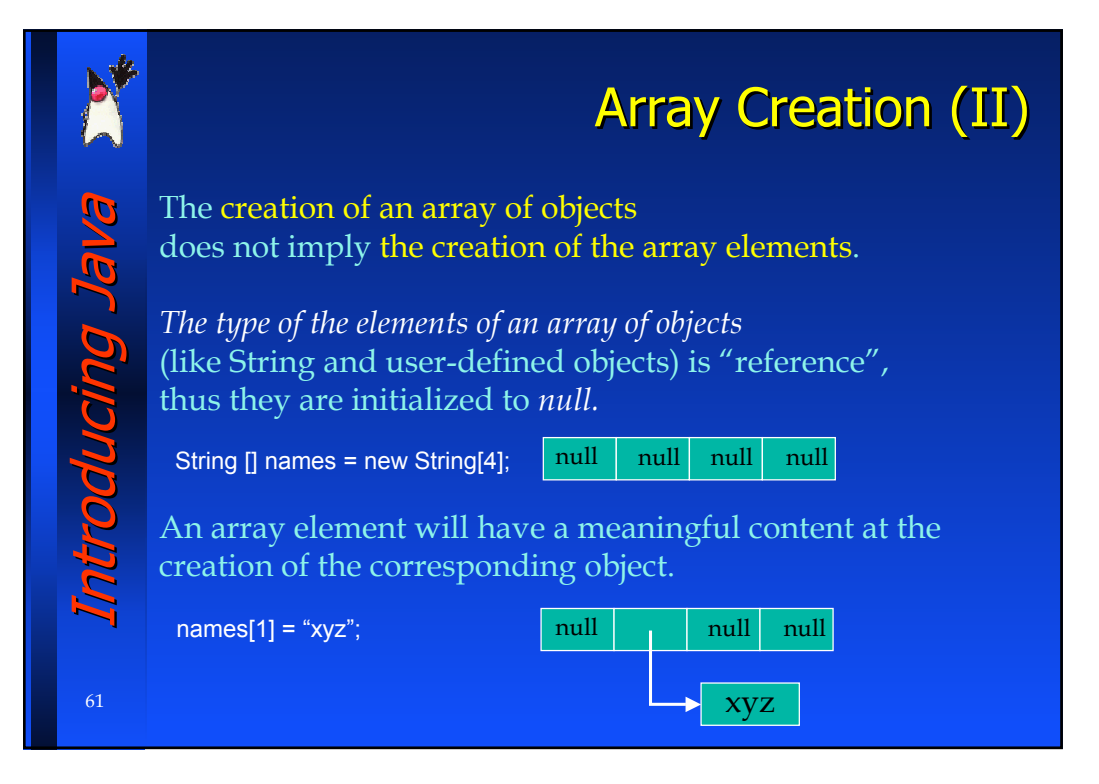

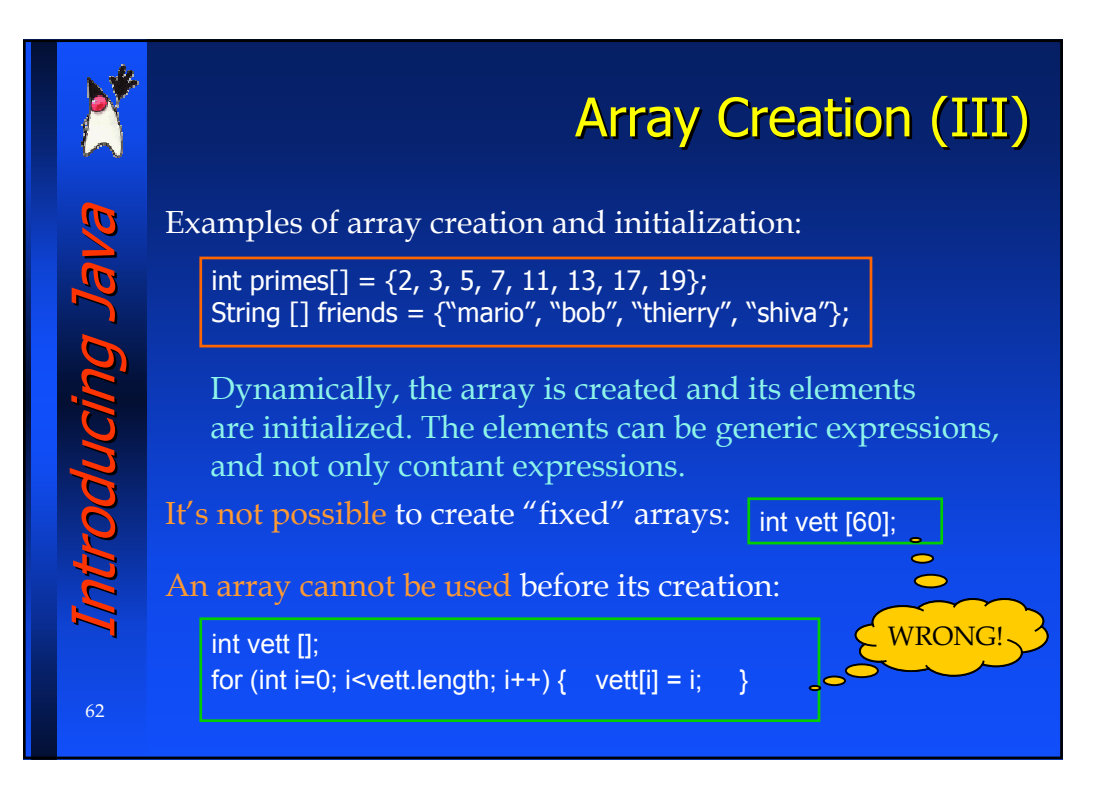

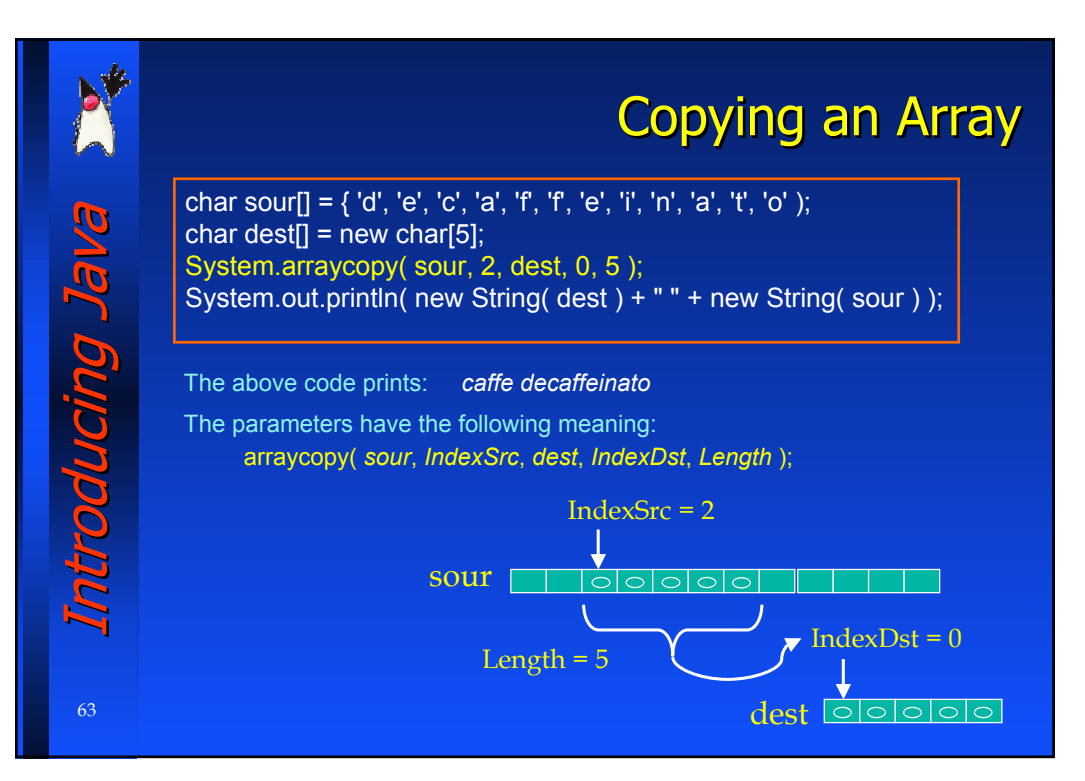

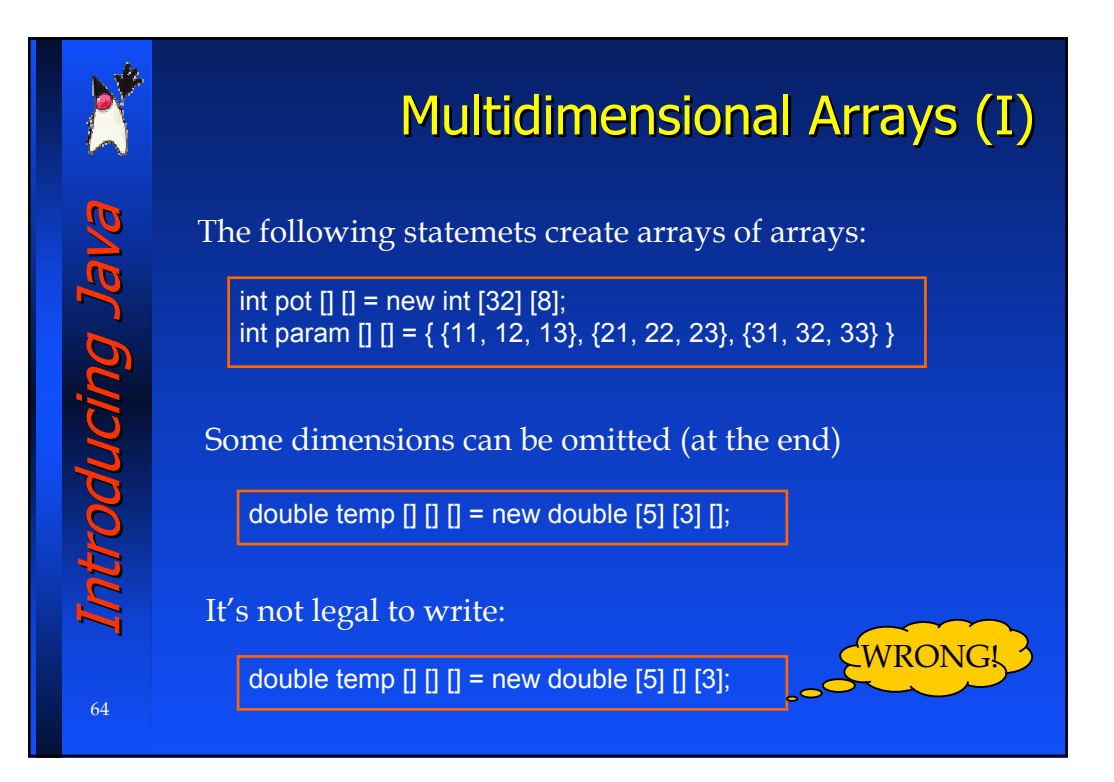

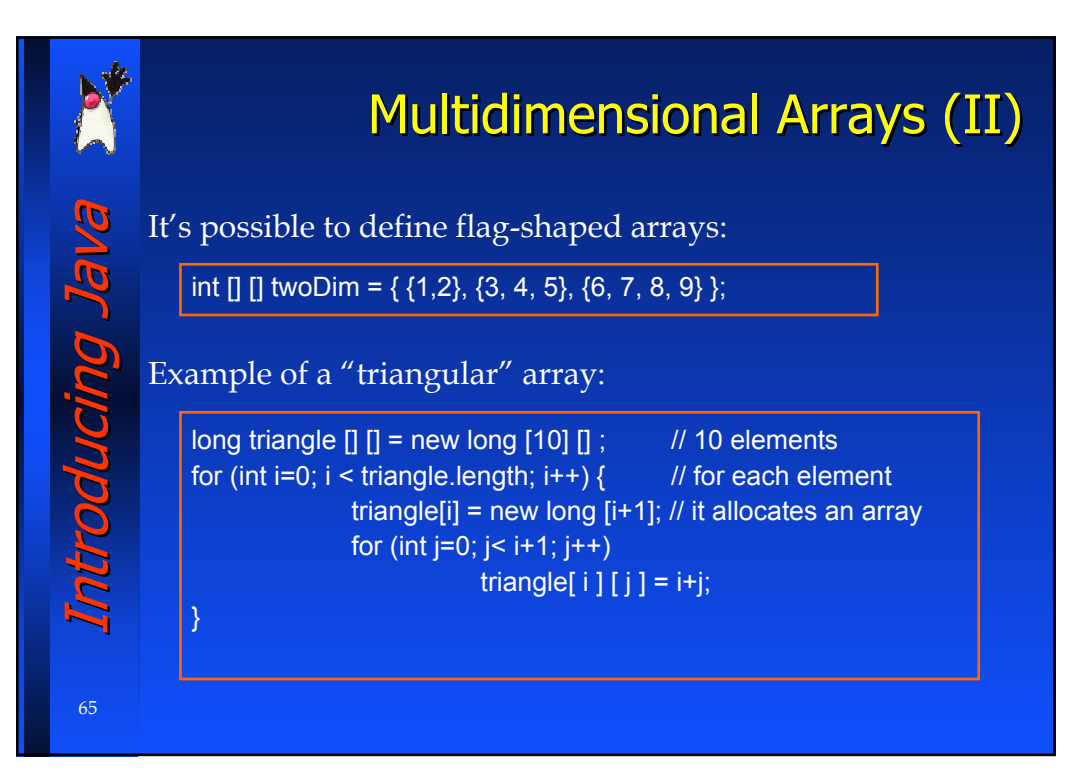

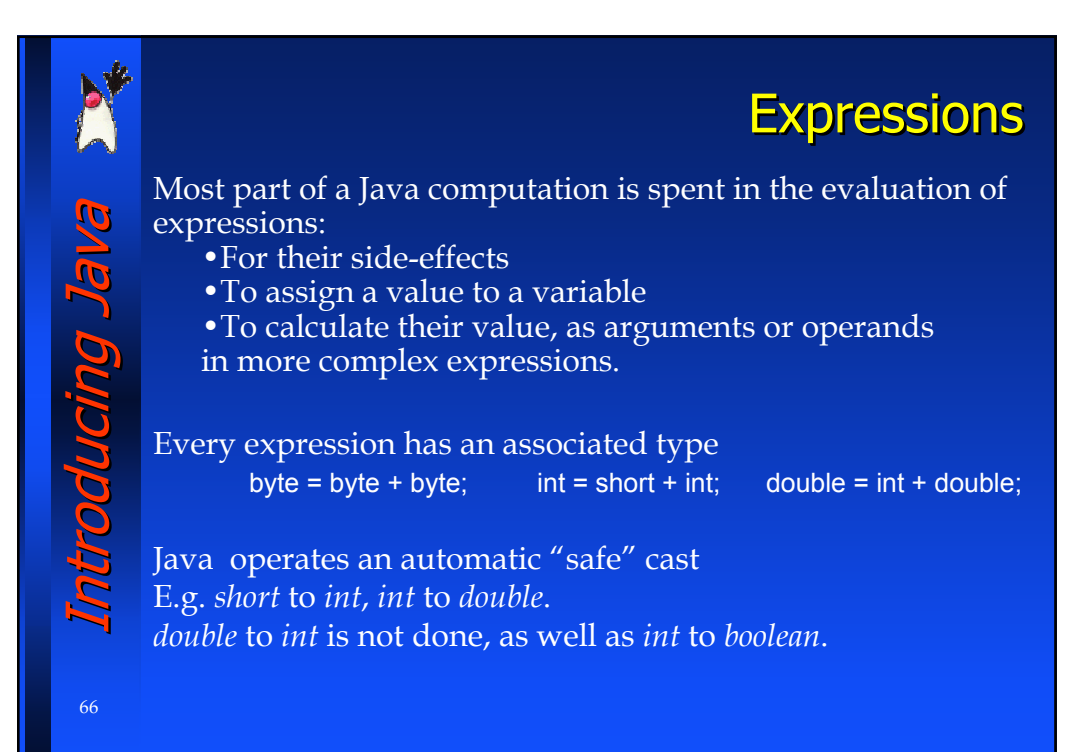

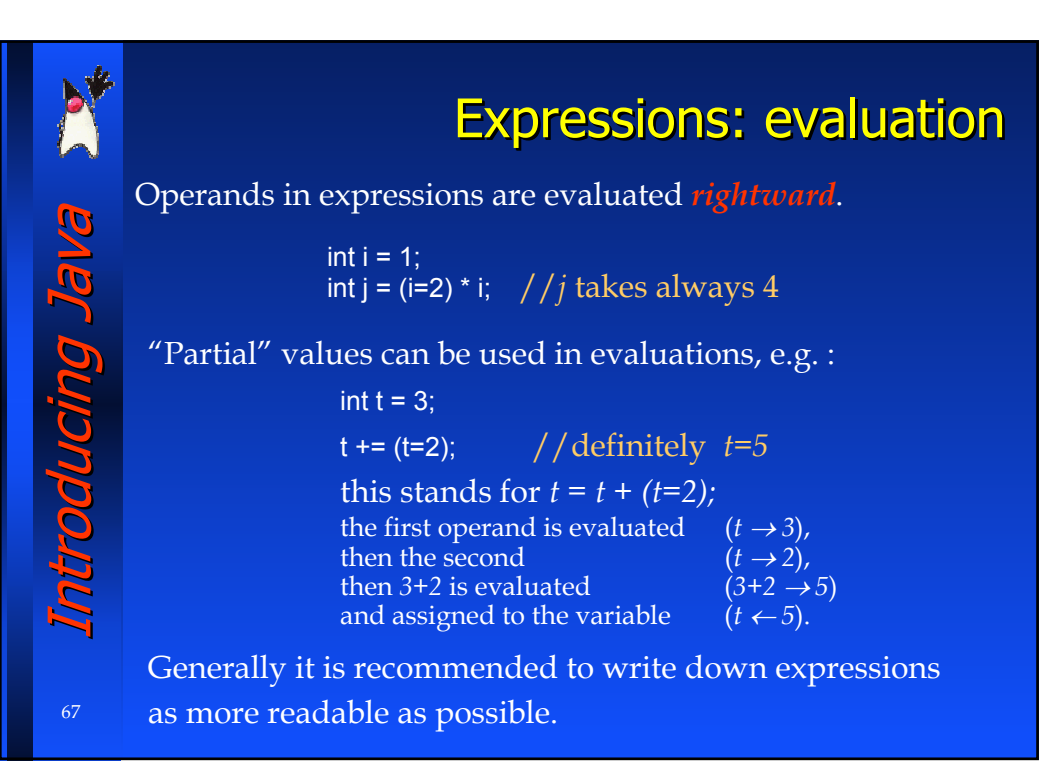

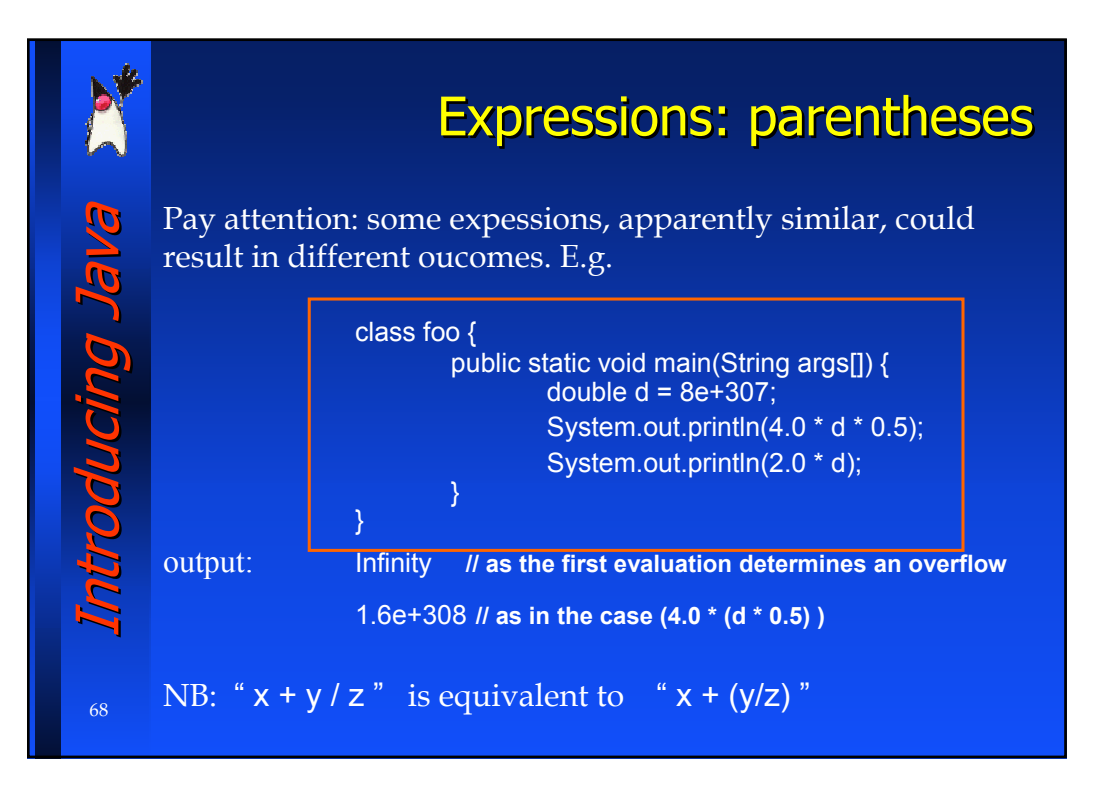

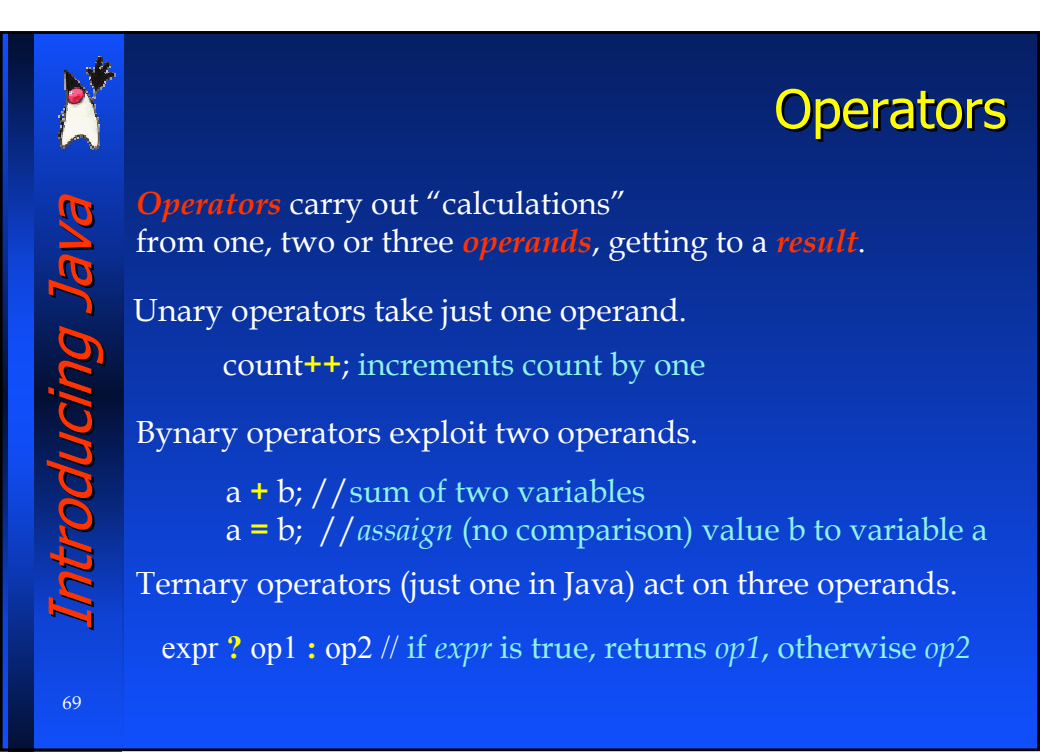

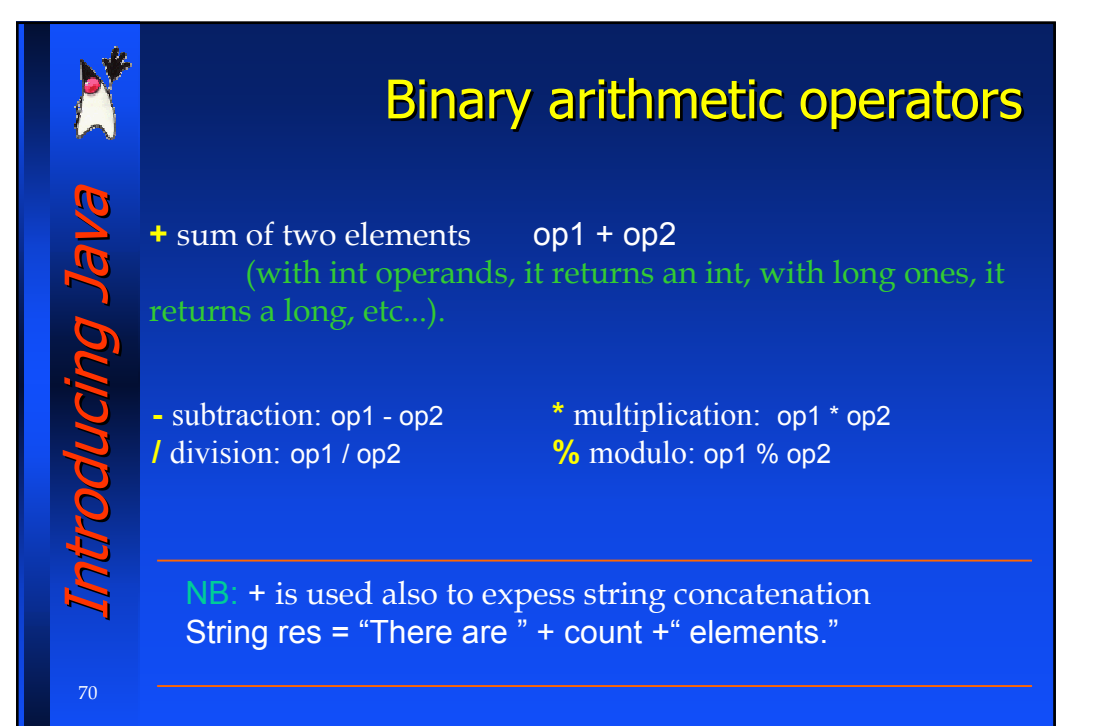

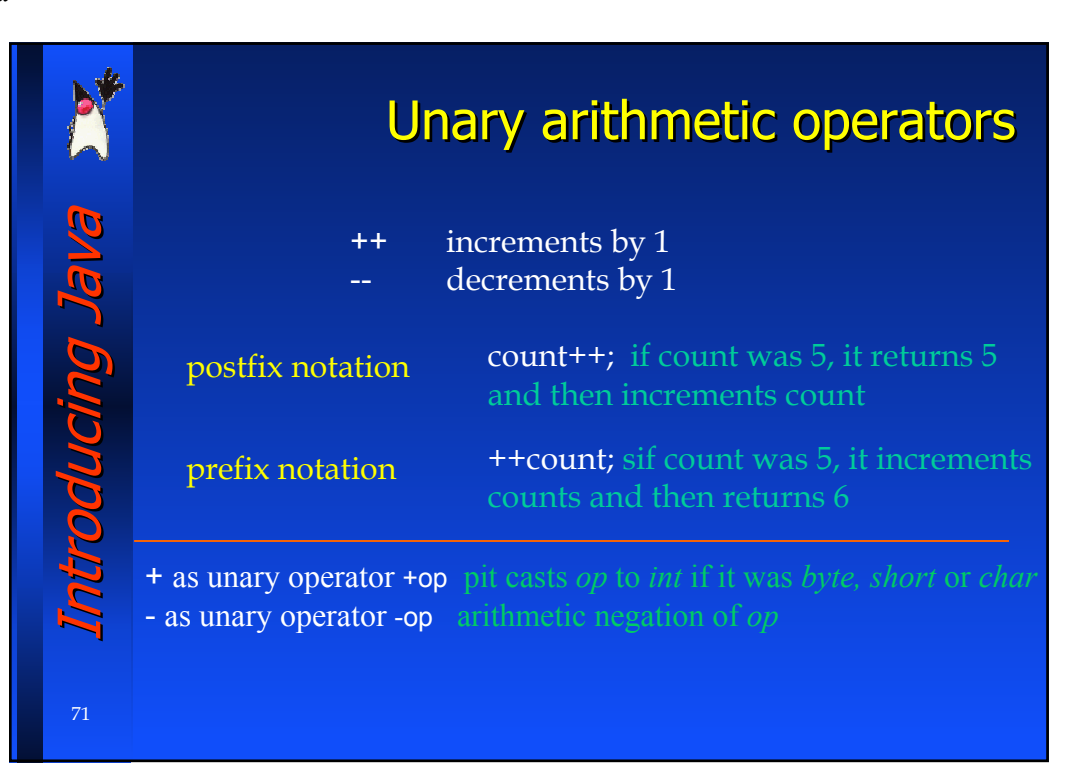

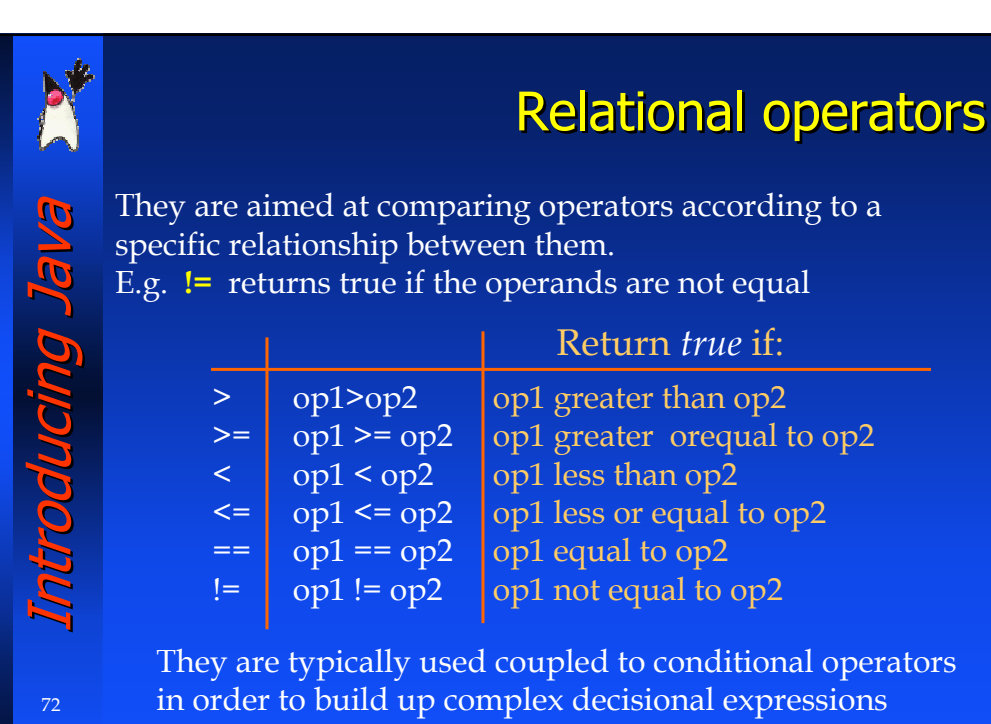

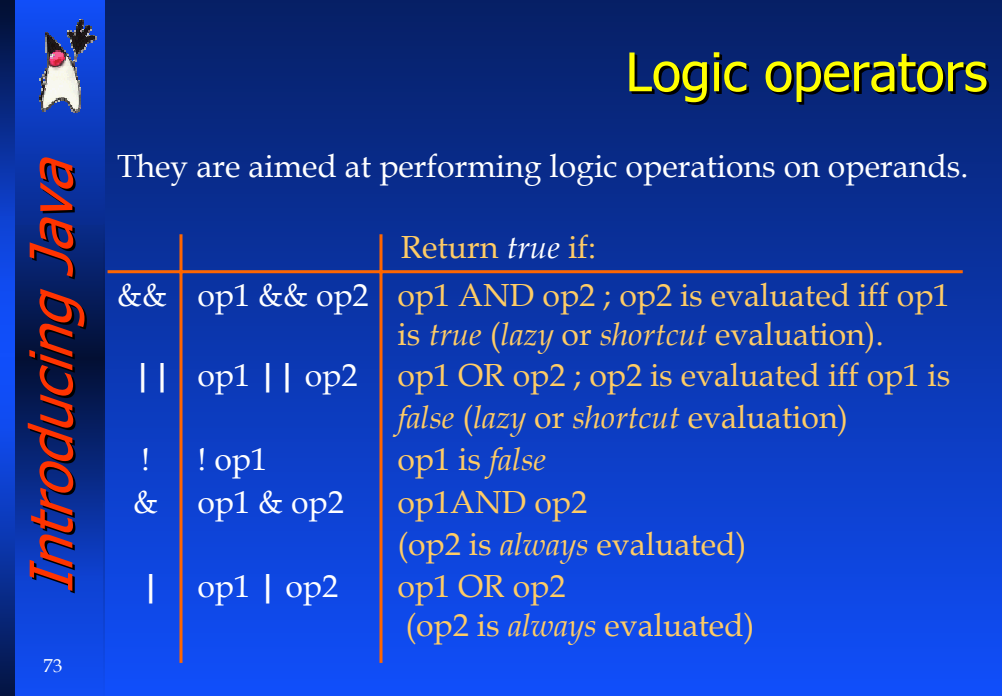

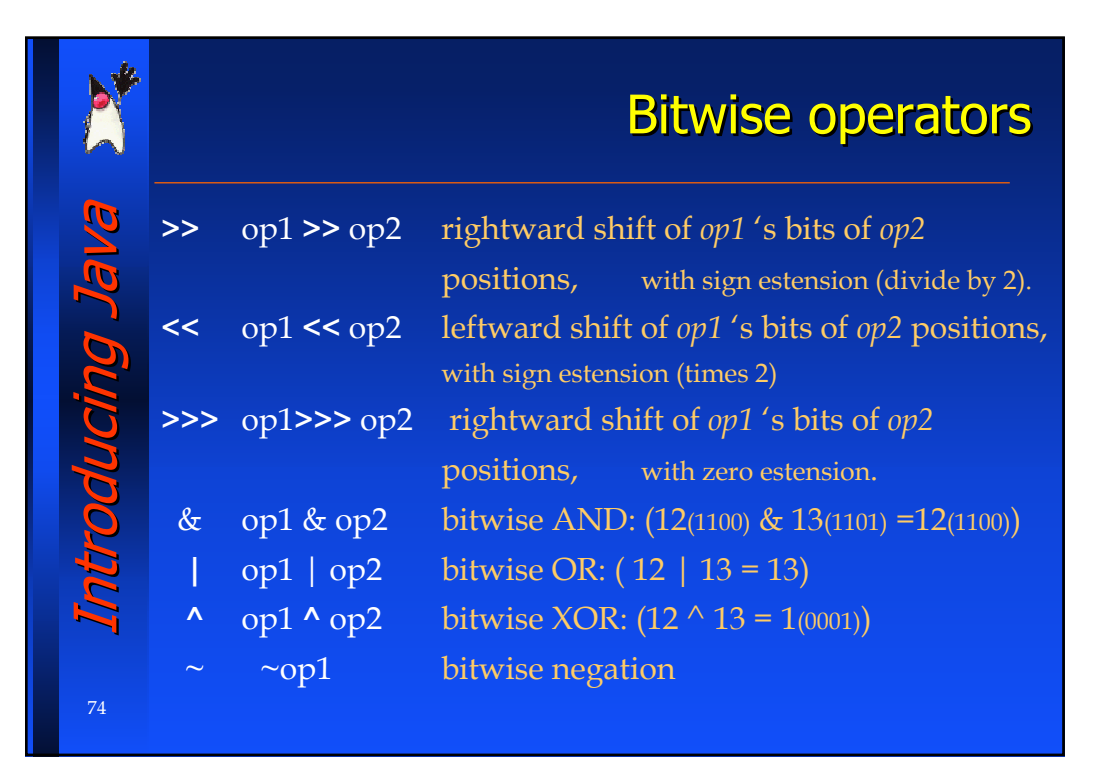

Special thanks to A. Vecchio for the previous version of these slides **Special thanks to A. Vecchio for the previous version of these slides**

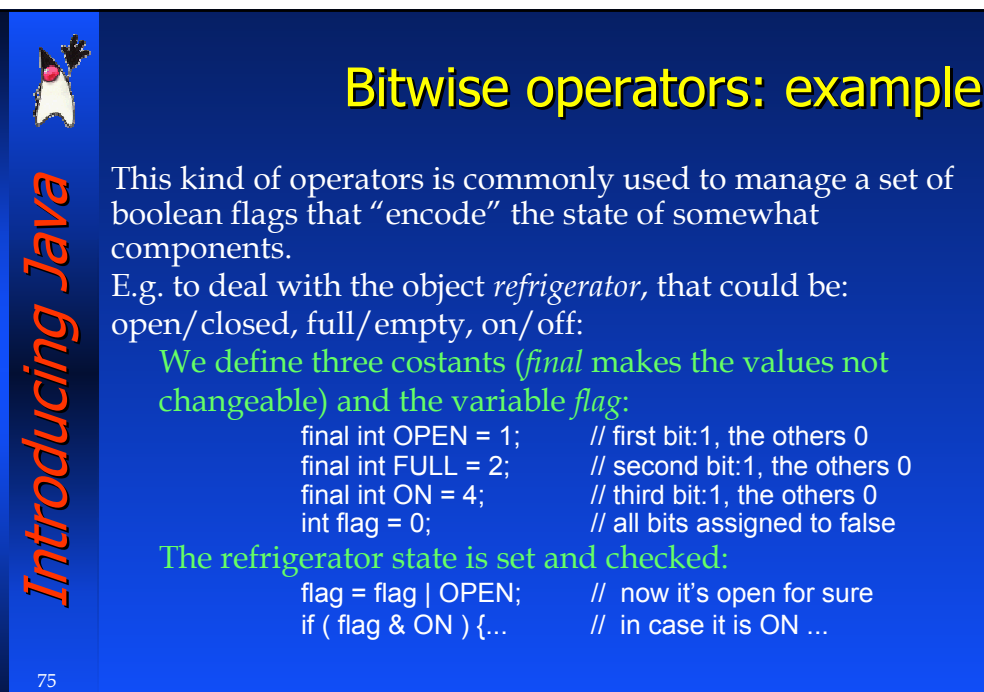

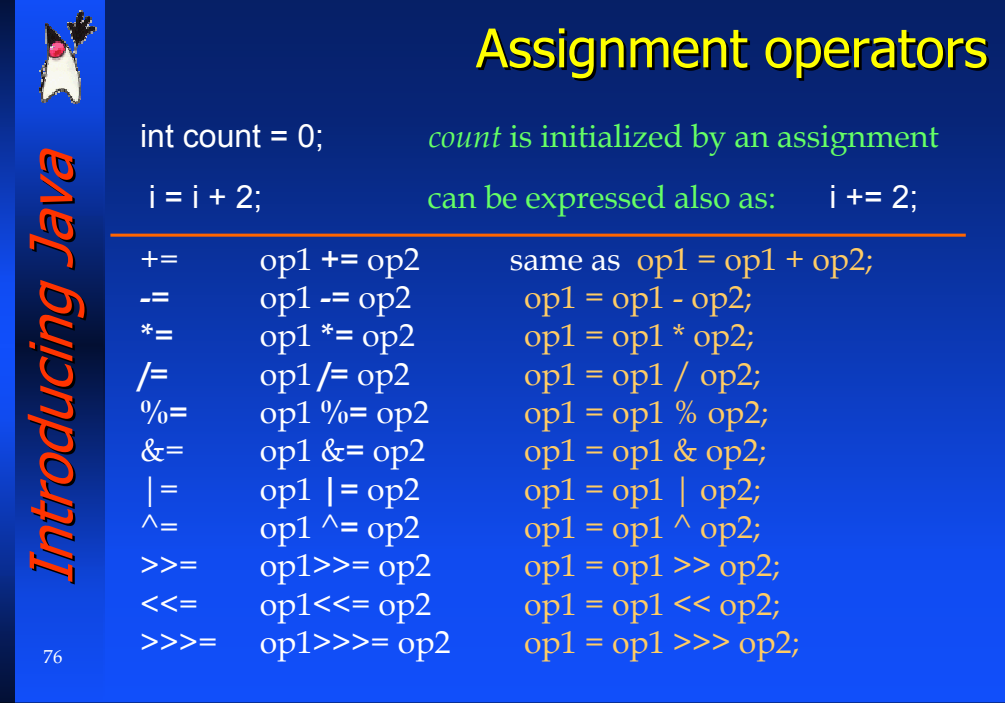

#### Cast operator (type) The cast operator (type) can be applied to any data type, Introducing Java Introducing Java primitive types (int, char,…) and objects (class instances). It's aimed at converting values across different types, provided that compatibility is assured between them: DOUCINO (type) variable; E.g.: int  $x=3$ ; double  $d=4.2$ , dd;  $dd = (double) x;$  // value x is converted into double, // *dd=3.0*  $x = (int) d;$  // this is a "lossy" transformation, as // an approximation is introduced: *x = 4*

# Introducing Java Introducing Java GUCINO Ja

78

77

Operator *instanceof* 

*instanceof* is a relational opreator:

it checks the leftside object to belong to the specified class. It returns *true* if it belongs to, *false* either if it does not belong to or if th object is *null*.

### if ( *myObject.instanceof( type )* );

it cannot be applied to primitive types: just to objects (class instances)

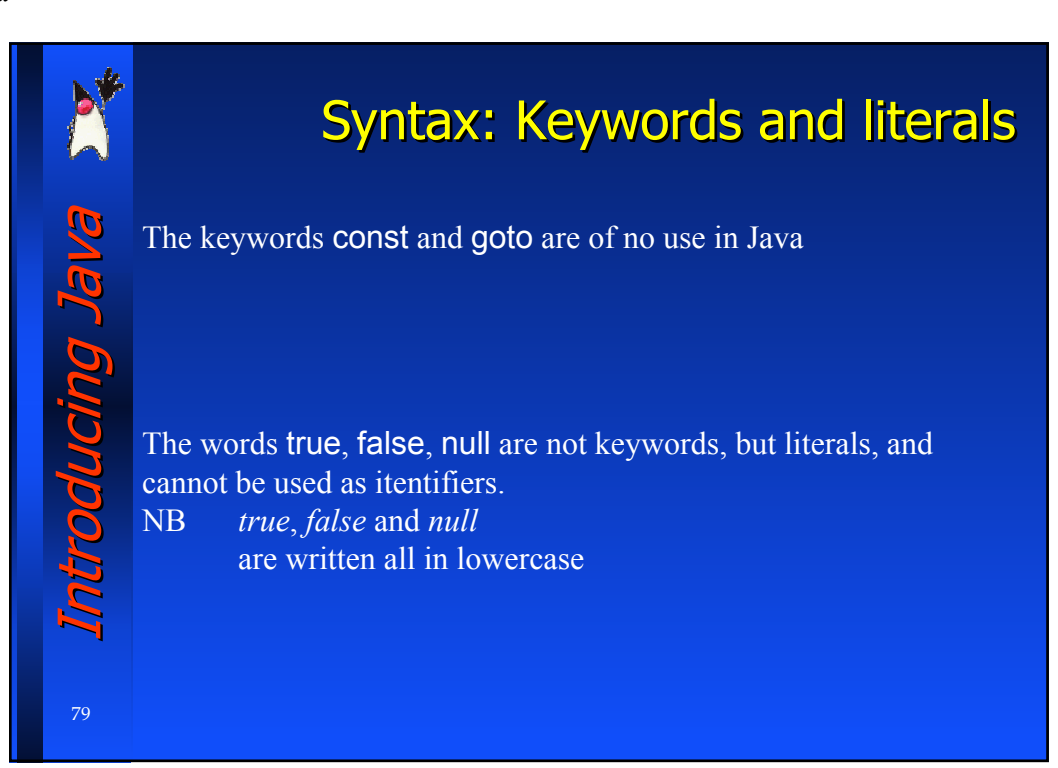

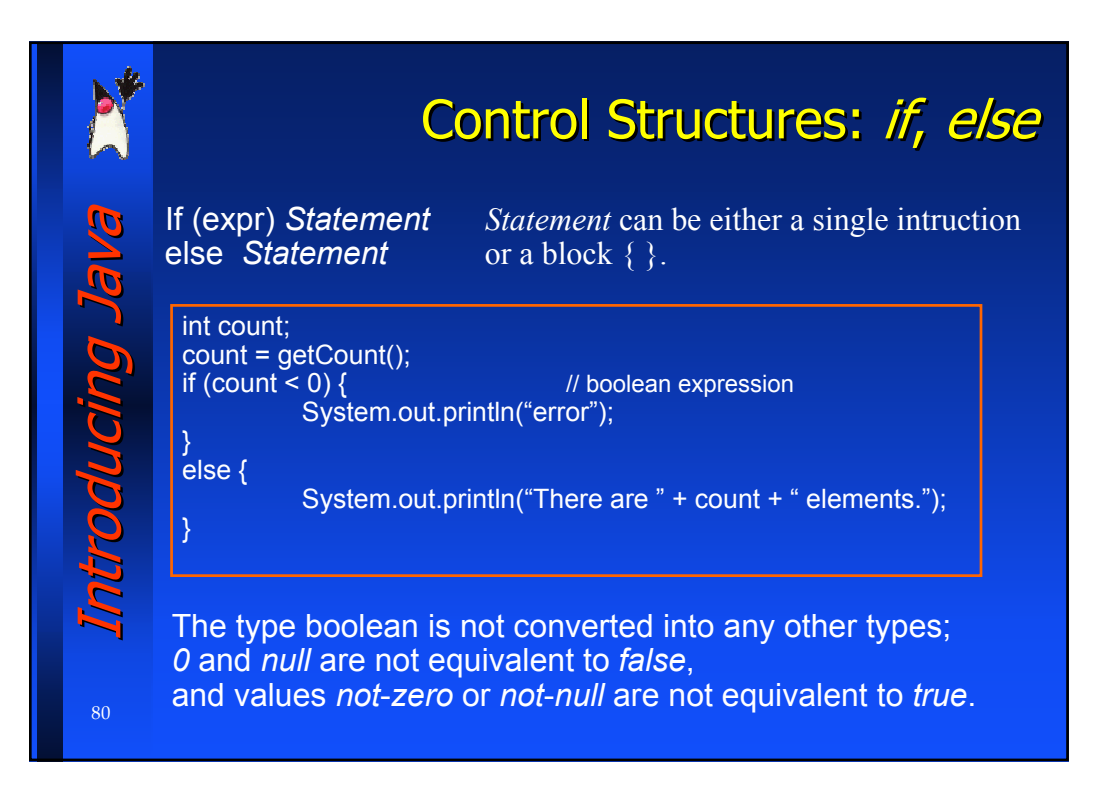

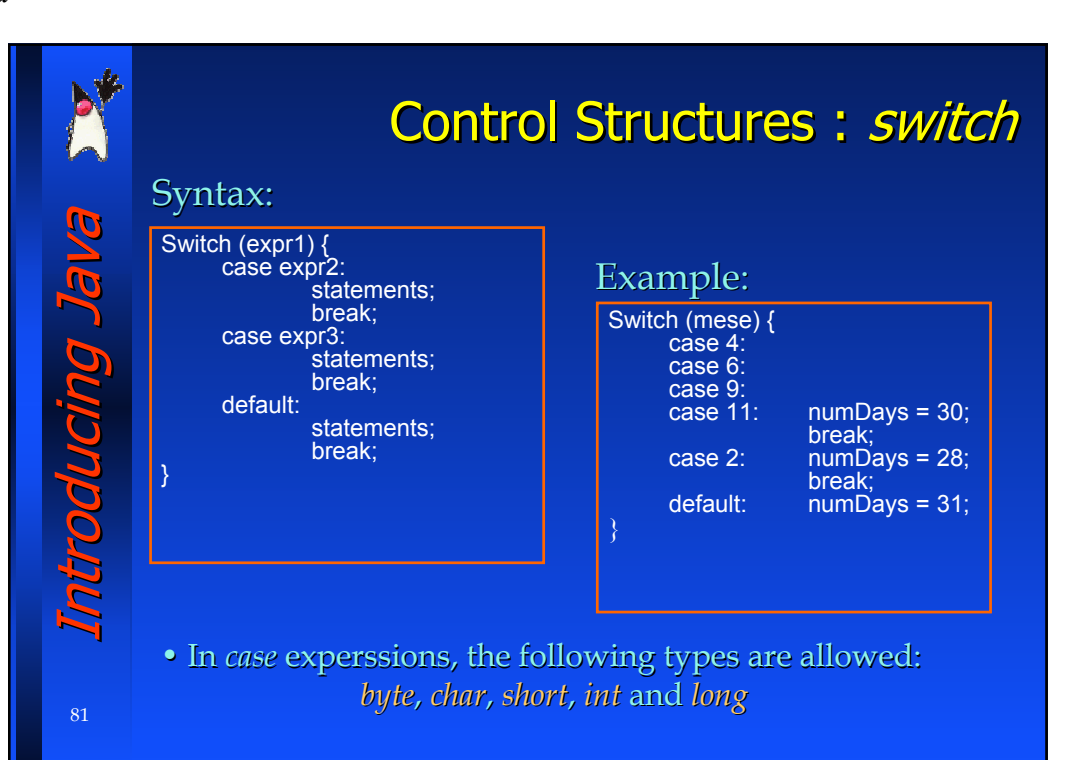

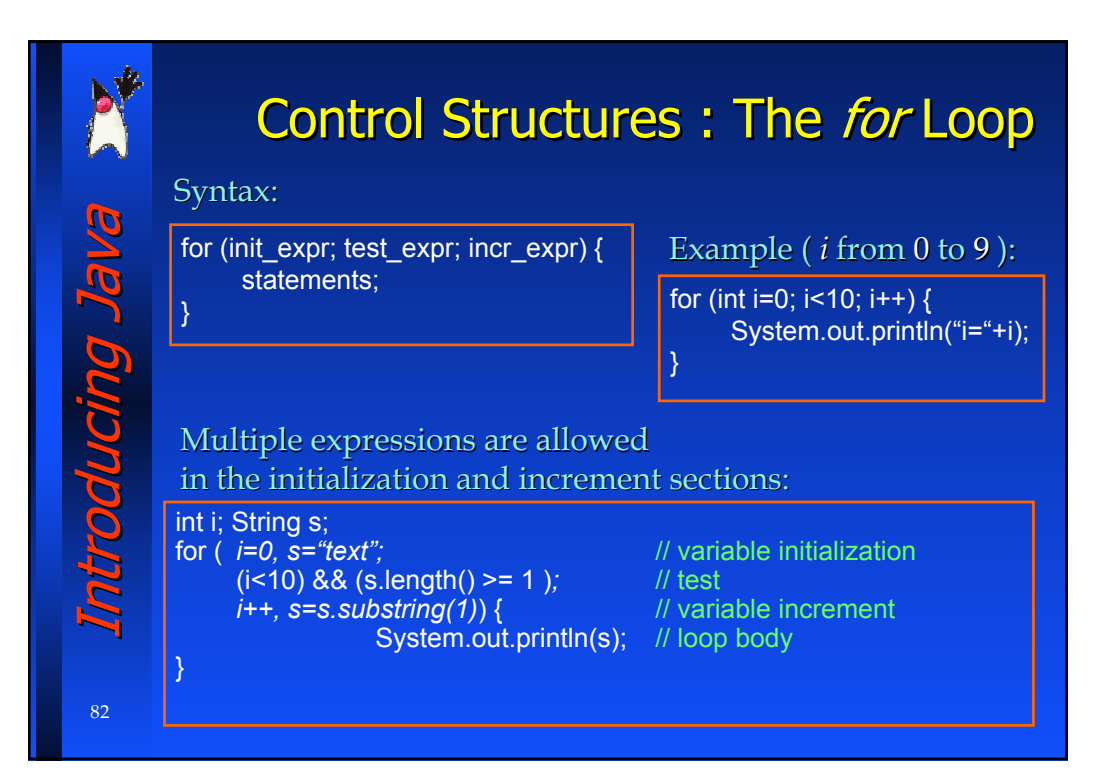

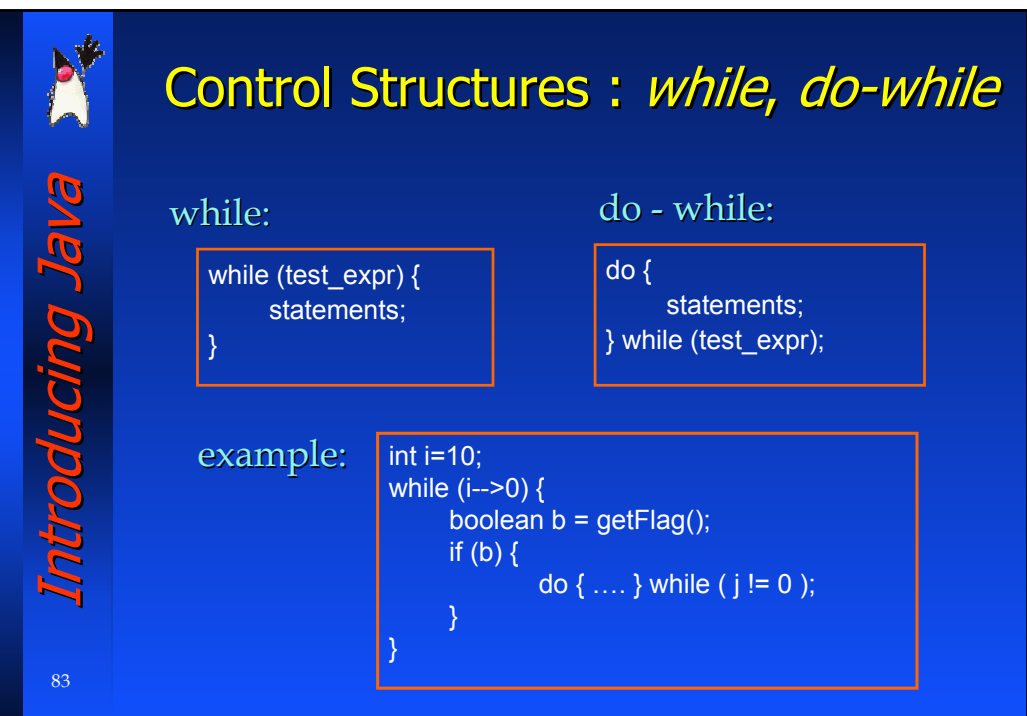

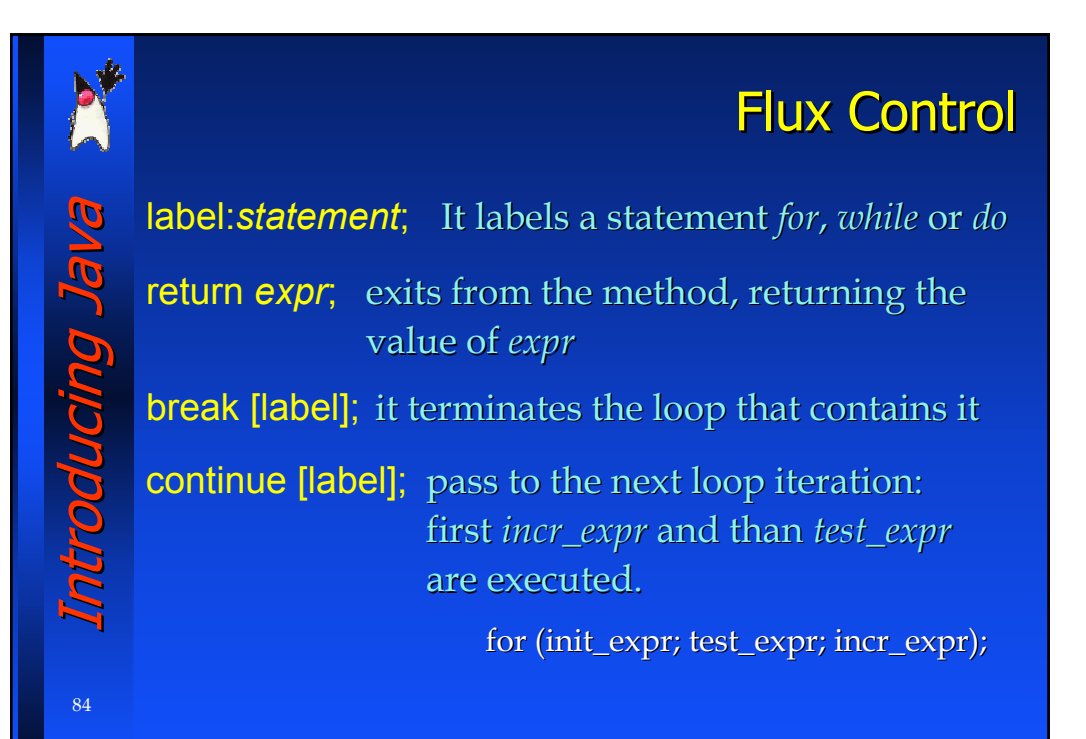

Special thanks to A. Vecchio for the previous version of these slides **Special thanks to A. Vecchio for the previous version of these slides**

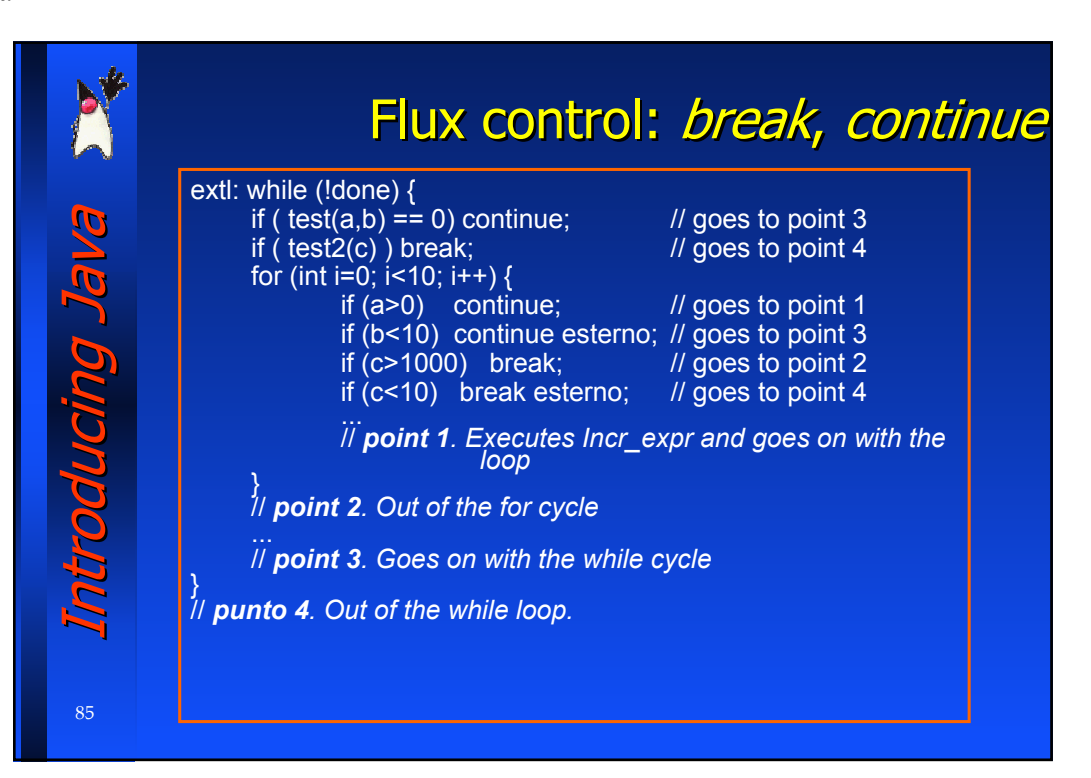

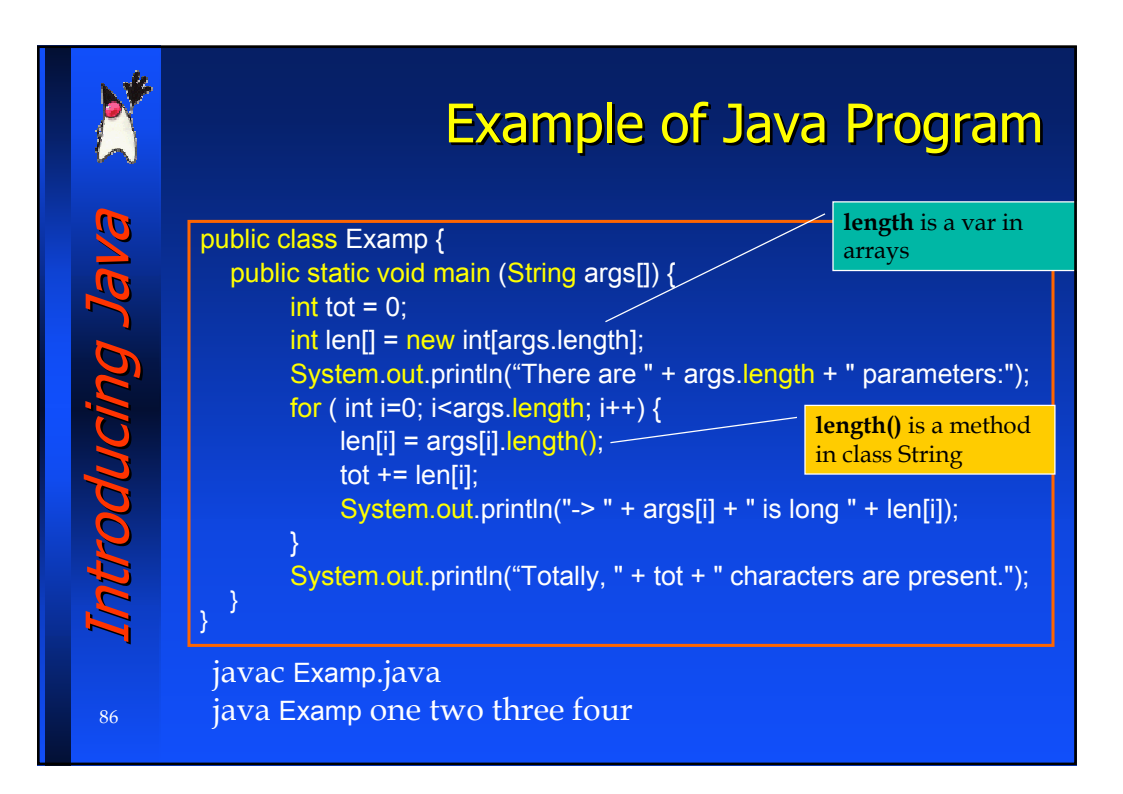

## **Exercises**

## Introducing Java Introducing Java Introducing Java

87

Creare una classe di nome PrintArgs che prende gli argomenti passati all'applicazione e li memorizza in un array. Stampare quindi gli elementi dell'array in ordine inverso, uno per linea, oppure un apposito messaggio se non ci sono argomenti. Creare una classe che faccia la somma dei primi 'n' numeri interi, dove 'n' è un parametro passato da linea di comando (usare il metodo *String.intValue()* )